# **Języki i metody programowania – Java INF302W Wykład 1 (część 1) na podstawie [https://docs.oracle.com/javase/tutorial/](https://docs.oracle.com/javase/tutorial/java/nutsandbolts/index.html)** Autor

Dr inż. Zofia Kruczkiewicz

### **Struktura wykładu**

- **1. Porównanie języków Java i C++, proste programy typu aplikacja- budowa klasy, składowe statyczne i niestatyczne, rola metody main; pisanie programu z użyciem jedynie metody main - podstawowe typy danych, operatory arytmetyczne, klasa System.**
- **2. Identyfikacja danych reprezentowanych przez klasy podczas opracowania koncepcji prostego programu obiektowego. Tworzenie programów z użyciem jednej i wielu klas: budowa klasy, konstruktory, metody, zastosowanie składowych statycznych i niestatycznych, operator new, odwołanie do obiektów-operator kropka, wywołanie metod, przeciążenie metod (1- część).**

### **1. Charakterystyka technologii Java**

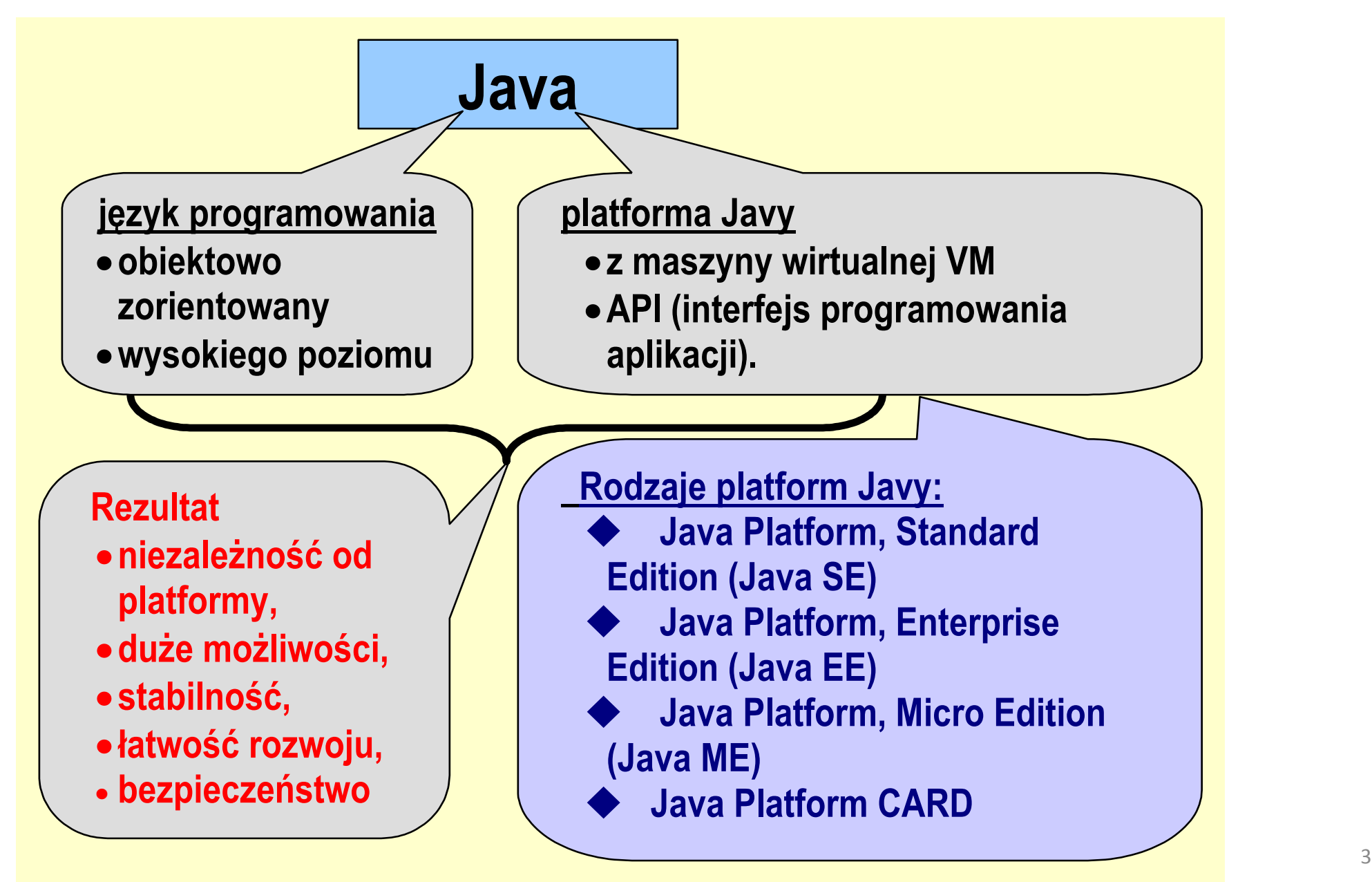

### **1 (cd). Język Java – proces tworzenia programu**

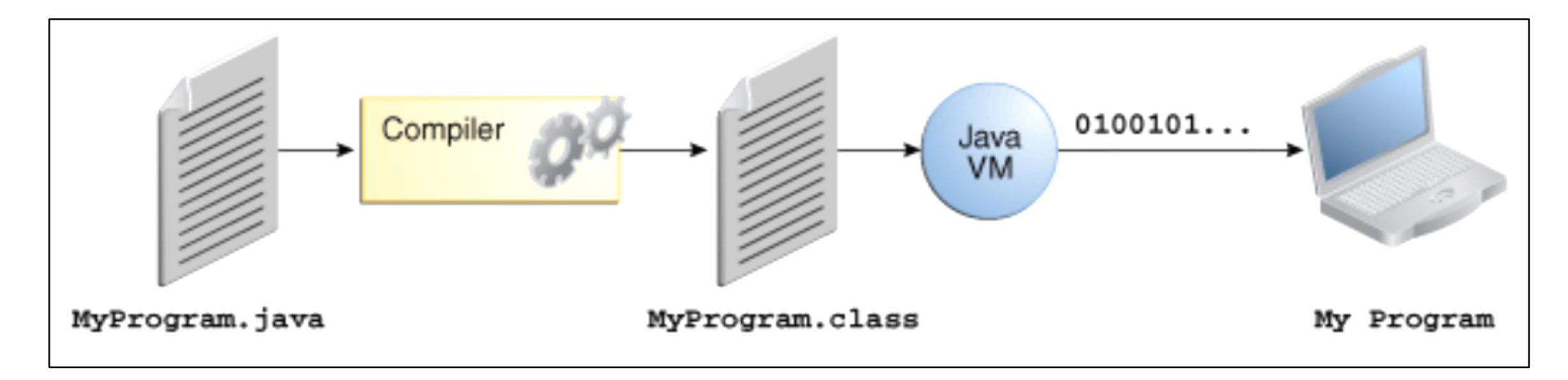

**który jest:**

**prosty zorientowany obiektowo rozproszony wielowątkowy dynamiczny**

**o neutralnej architekturze przenośny o wysokiej wydajności odporny na błędy bezpieczny** 

### **1 (cd). JVM (Java Virtual Machine) umożliwia działanie tego samego skompilowanego programu na różnych systemach operacyjnych**

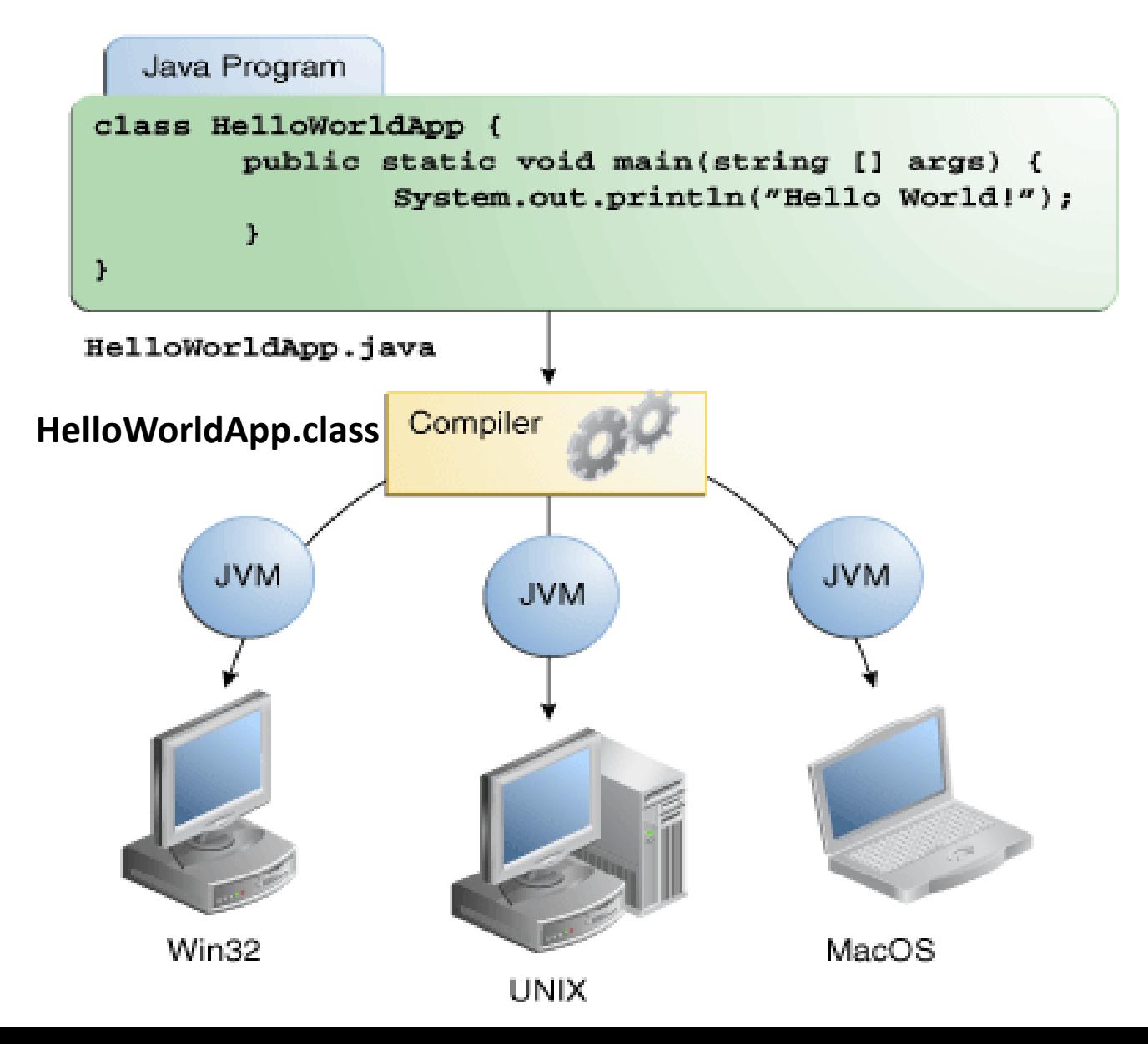

### **1 (cd). Platforma Javy SE**

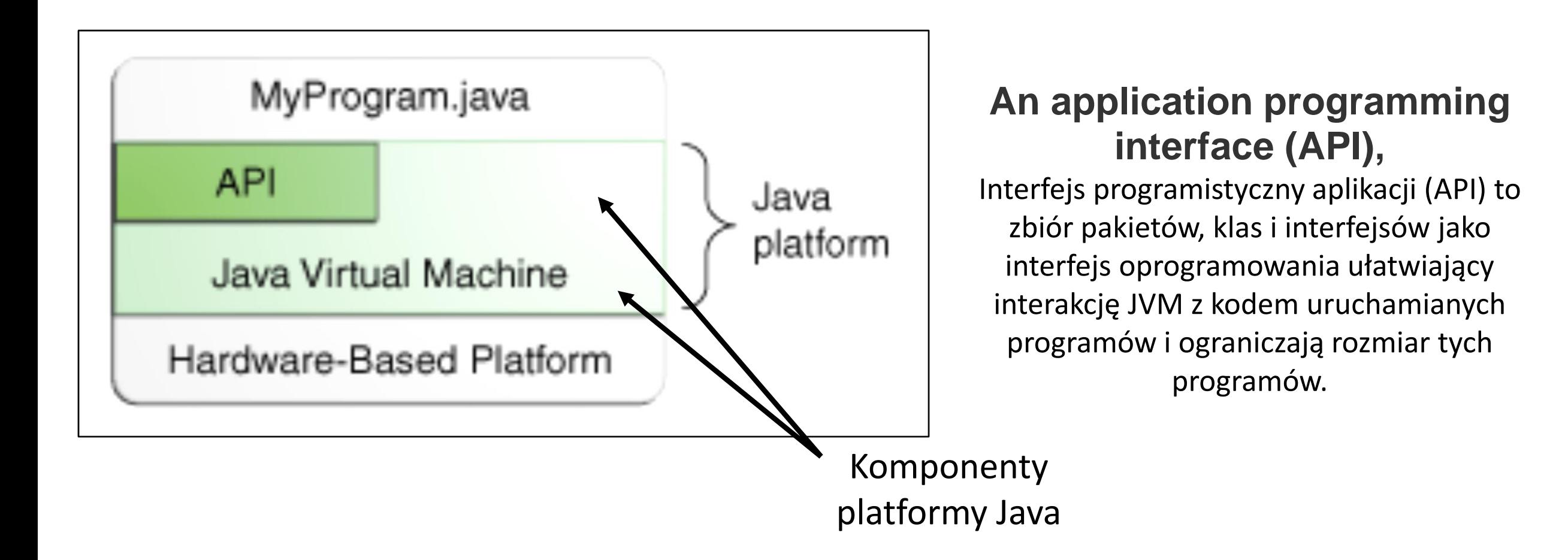

#### <https://docs.oracle.com/javase/8/docs/>

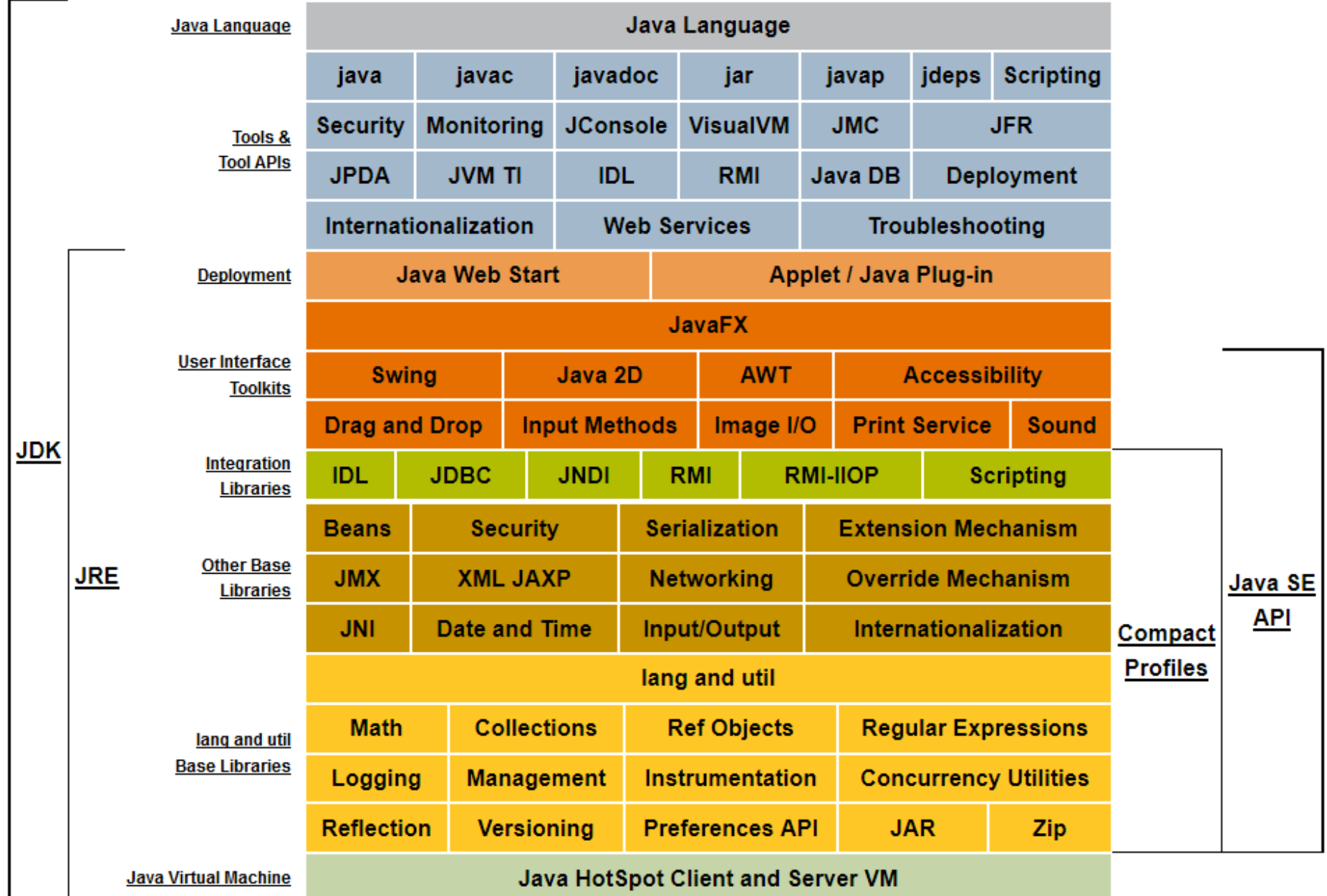

## **1 (cd). Zalety technologii Java SE**

- **Łatwy** dla programistów znających język C lub C++.
- **Mniej kodu**: metryki programów (liczenie klas, liczenie metod itd.) o identycznej funkcjonalności napisanego w Javie i w C++ -mogą być **czterokrotnie mniejsze w Javie** niż w C ++.
- **Pisanie lepszego kodu**: język programowania Java zachęca do stosowania dobrych praktyk kodowania, a automatyczne usuwanie danych z pamięci pomaga uniknąć wycieków pamięci. Jego ukierunkowanie na obiekty, komponenty JavaBeans ™ oraz łatwe do rozbudowy interfejsy API **umożliwiają ponowne użycie istniejącego, przetestowanego kodu i wprowadzenie mniej błędów**.
- **Szybsze opracowywanie programów**: Język programowania Java jest prostszy niż C ++, a czas pisania tego programu może być nawet **dwukrotnie krótszy w Javie** niż w C ++.
- **Należy unikać zależności programu od systemów operacyjnych**: należy unikać stosowania bibliotek napisanych w innych językach.
- **Napisz raz, uruchom w dowolnym miejscu**: Aplikacje napisane w języku programowania Java są kompilowane do kodu niezależnego od systemu operacyjnego, działają one na dowolnej JVM.
- **Łatwe dystrybuowanie oprogramowania**: dzięki oprogramowaniu **Java Web Start** użytkownicy mogą uruchamiać swoje aplikacje jednym kliknięciem myszy, dokonać automatycznej kontroli ich wersji przy starcie programu - i jeśli aktualizacje są dostępne, oprogramowanie Java Web Start automatycznie je zaktualizuje.

**1 (cd). Tworzenie programów w językach C++, C++/CLR oraz Java**  (**Ivor Horton** "Od podstaw Visual C++ 2005")

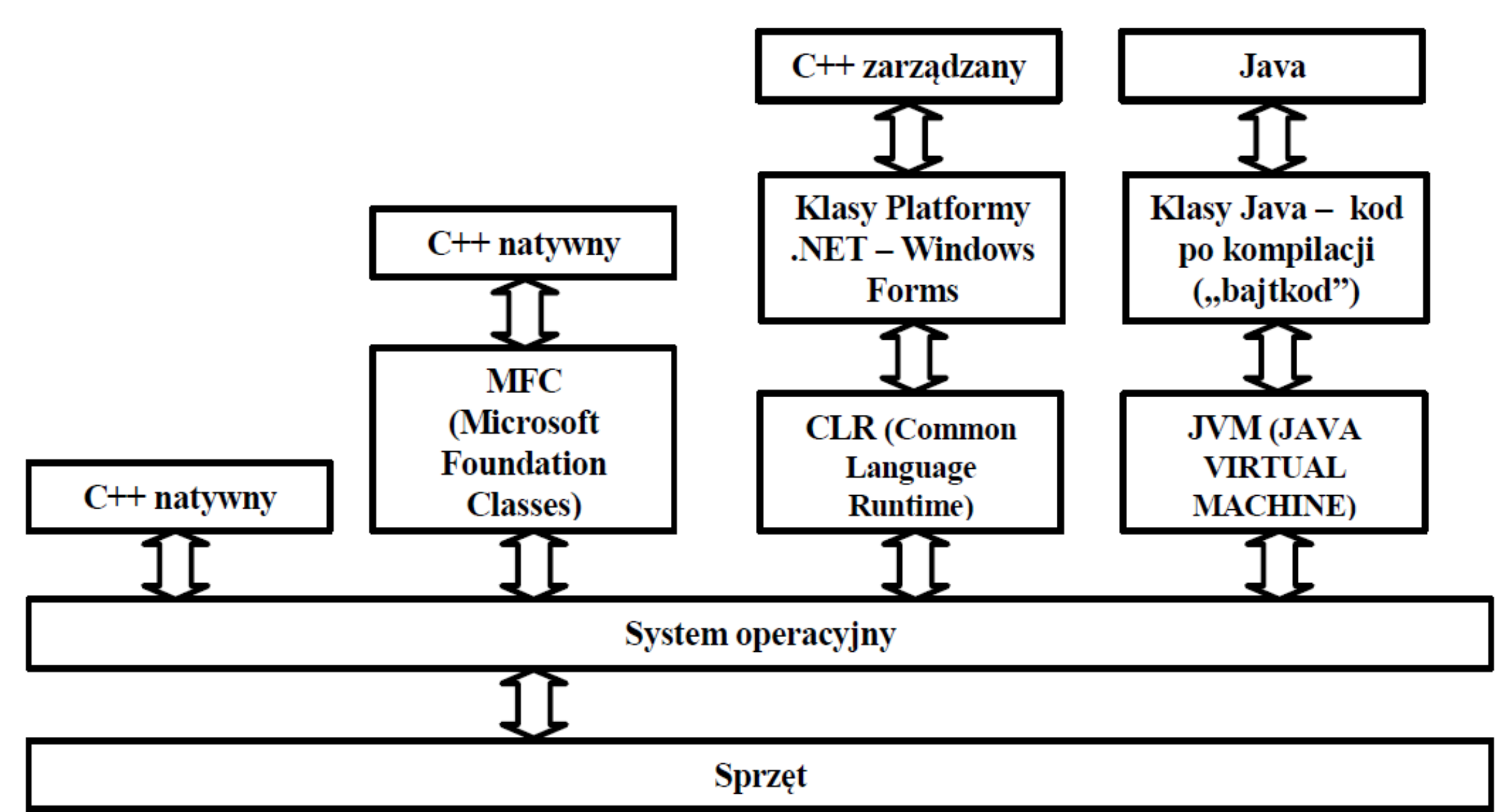

### **1 (cd). Przebieg tworzenia i działania programu w języku zarządzanym C++/CLR**

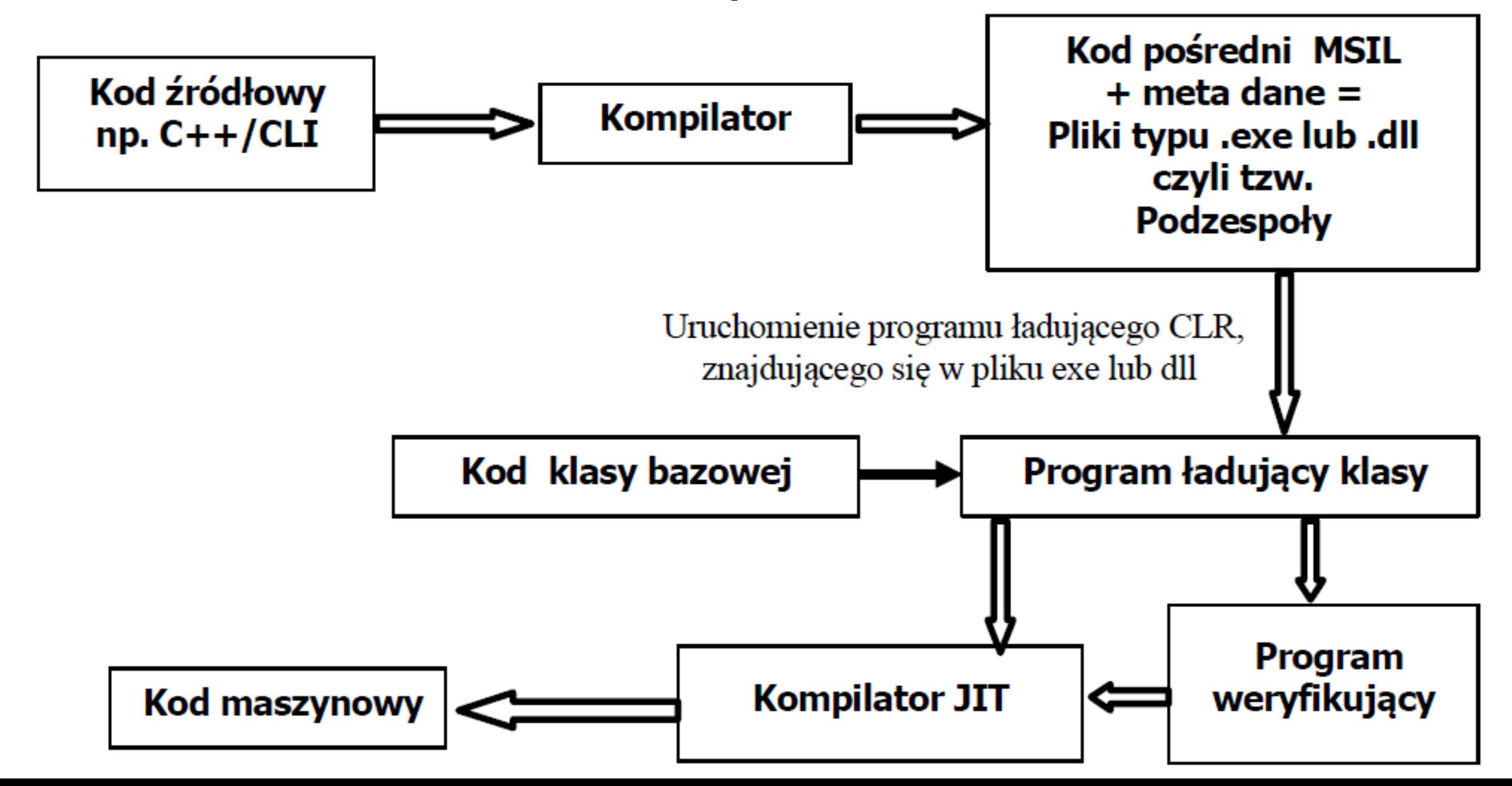

### **1 (cd). Przebieg tworzenia i działania programu w języku Java**

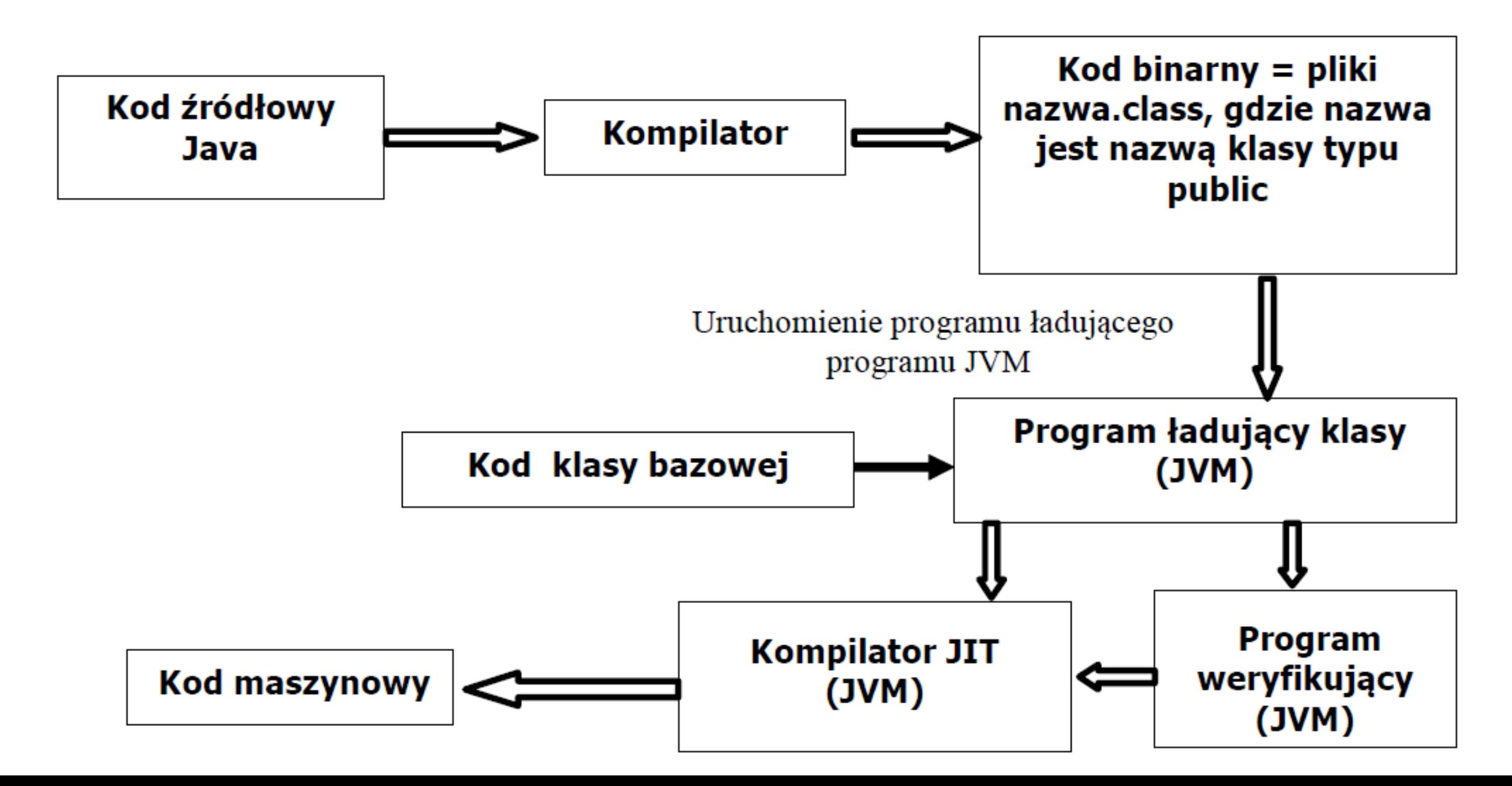

### **1 (cd). Porównanie równoważnych definicji w językach C++, C++/CLR i Java**

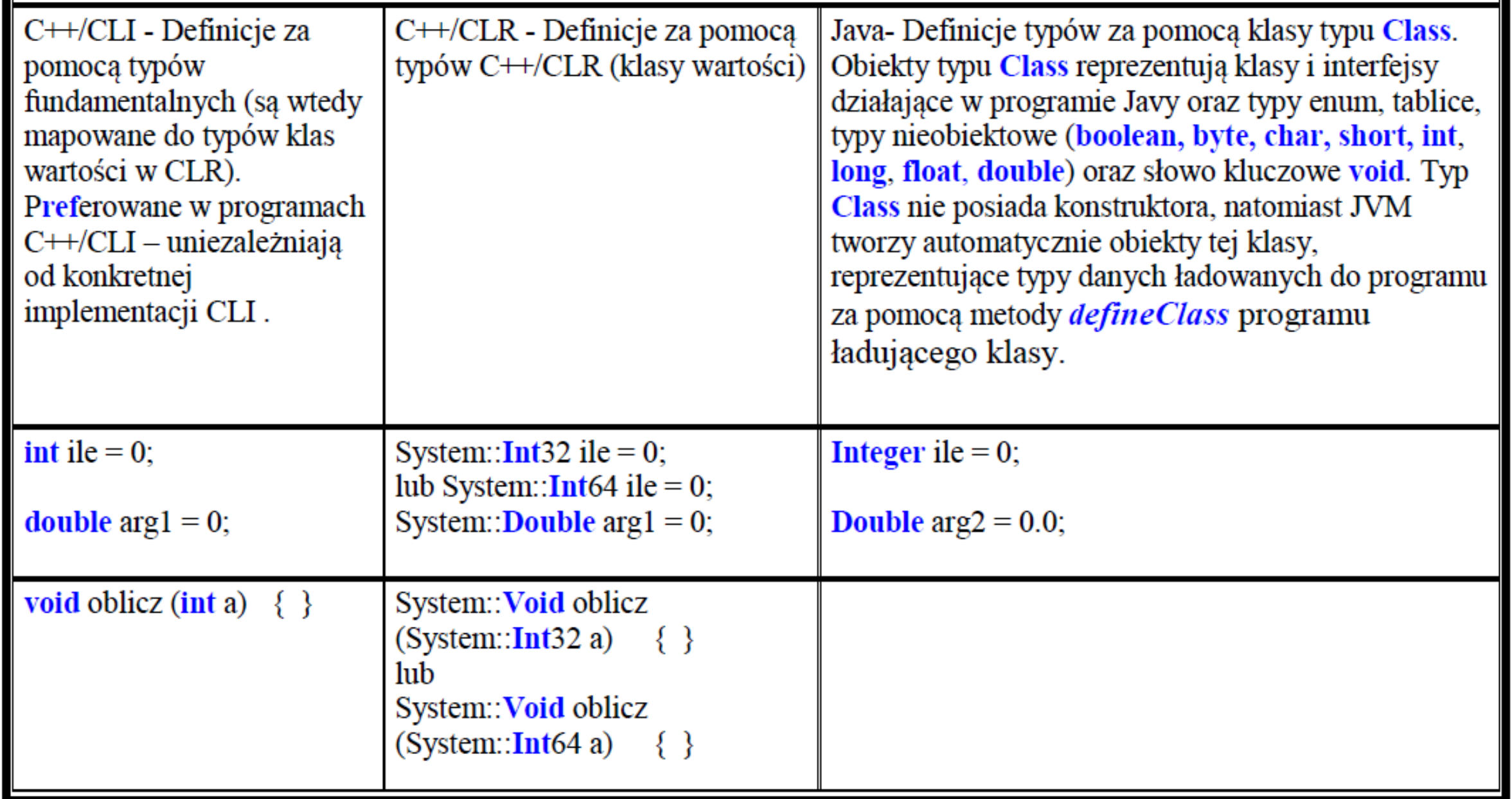

### **1 (cd). Porównanie elementarnych typów danych w C++, C++/CLR i Java**

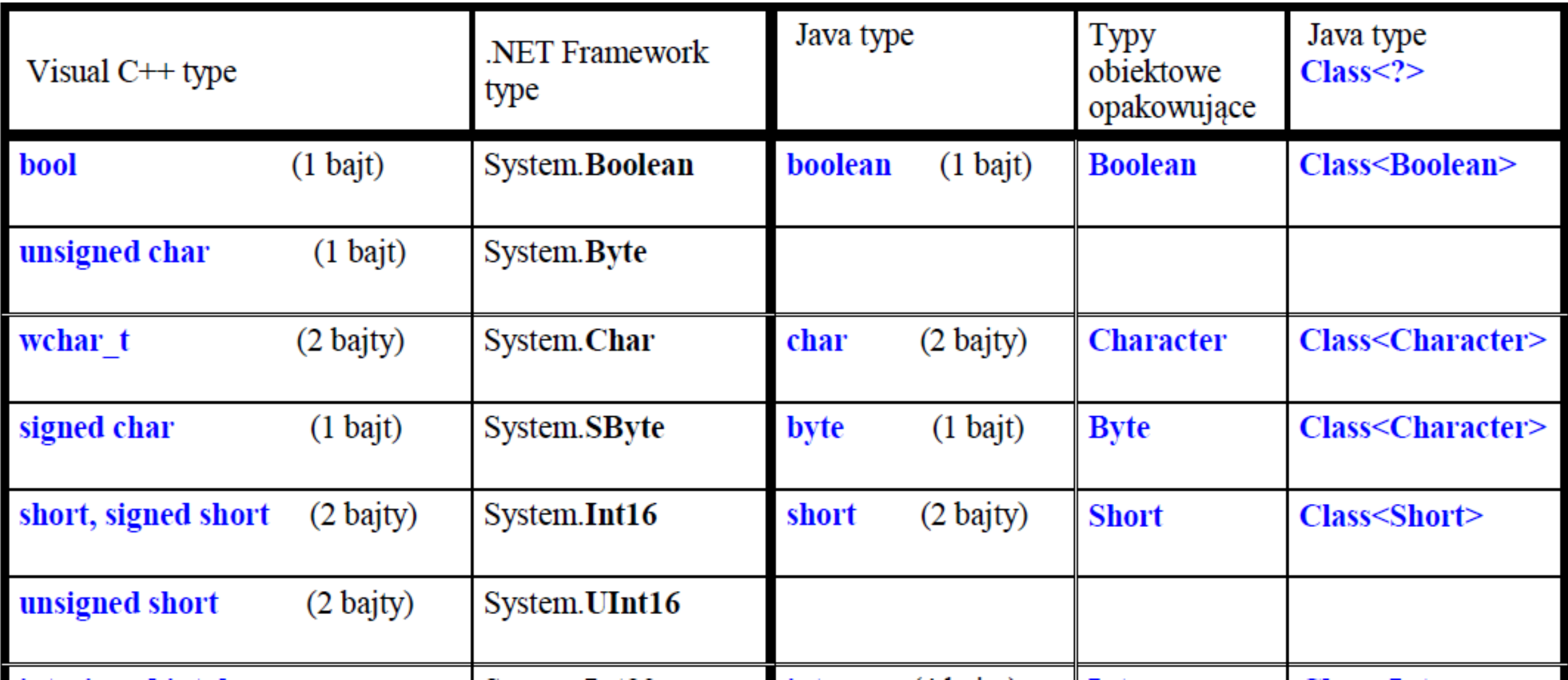

### **1 (cd).Porównanie elementarnych typów danych w C++, C++/CLR i Java**

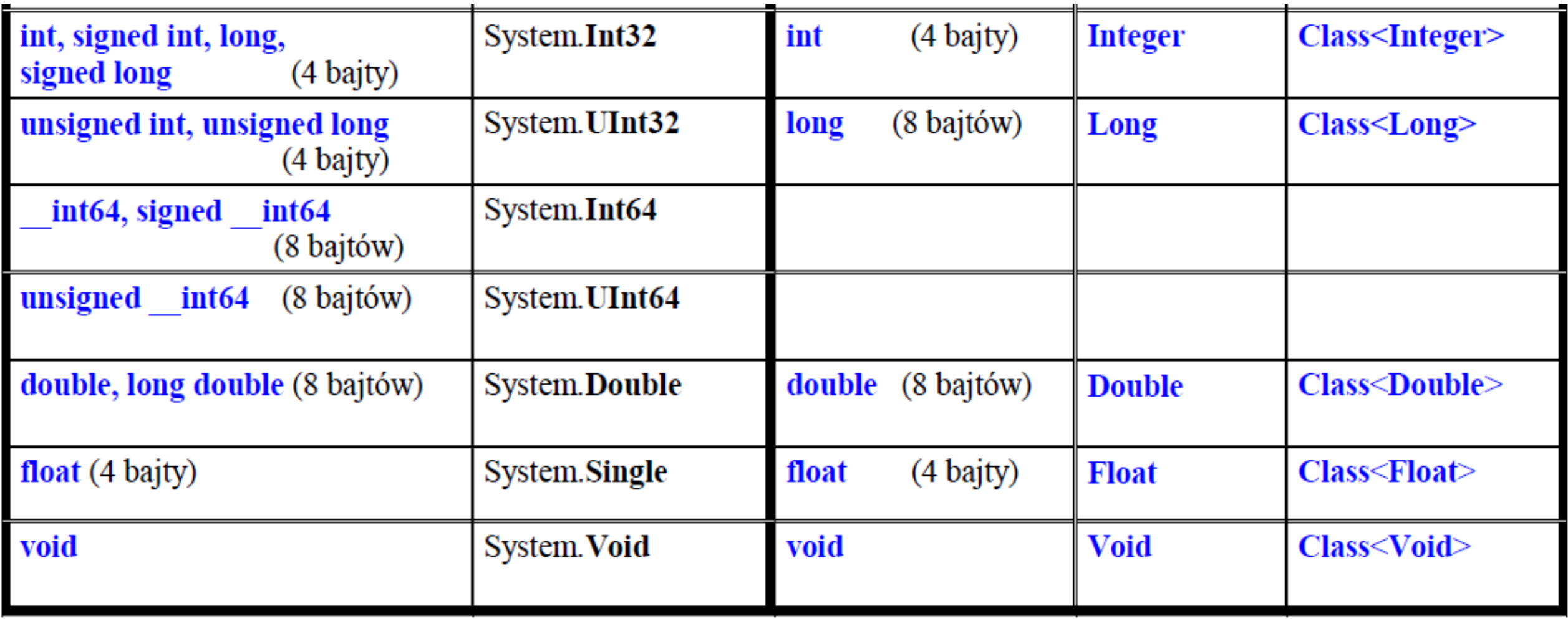

### **2. Tworzenie programu w Javie** - **przykład**

#### **Aplikacja (application)**

Program interpretujący aplikacje **java.exe** typu JVM jest uruchamiany w systemie operacyjnym.

Uruchamiana aplikacja (program użytkownika) zawiera **między innymi** jeden moduł źródłowy, którego klasa publiczna zawiera publiczną metodę klasową o nagłówku:

# **public static void main(String args[])**

Wynik metody nazwa metody lista parametrów

### **Aplet (applet)**

Program interpretujący aplety jest wbudowany np. w przeglądarkę www. Program typu aplet zawiera między innymi jeden moduł źródłowy, którego klasa publiczna zawiera między innymi podstawowe metody: **init(), start(), stop(), paint(), destroy()**

**Uwaga:** możliwe jest napisanie programu w Javie, który będzie pracował jako applet i jako aplikacja.

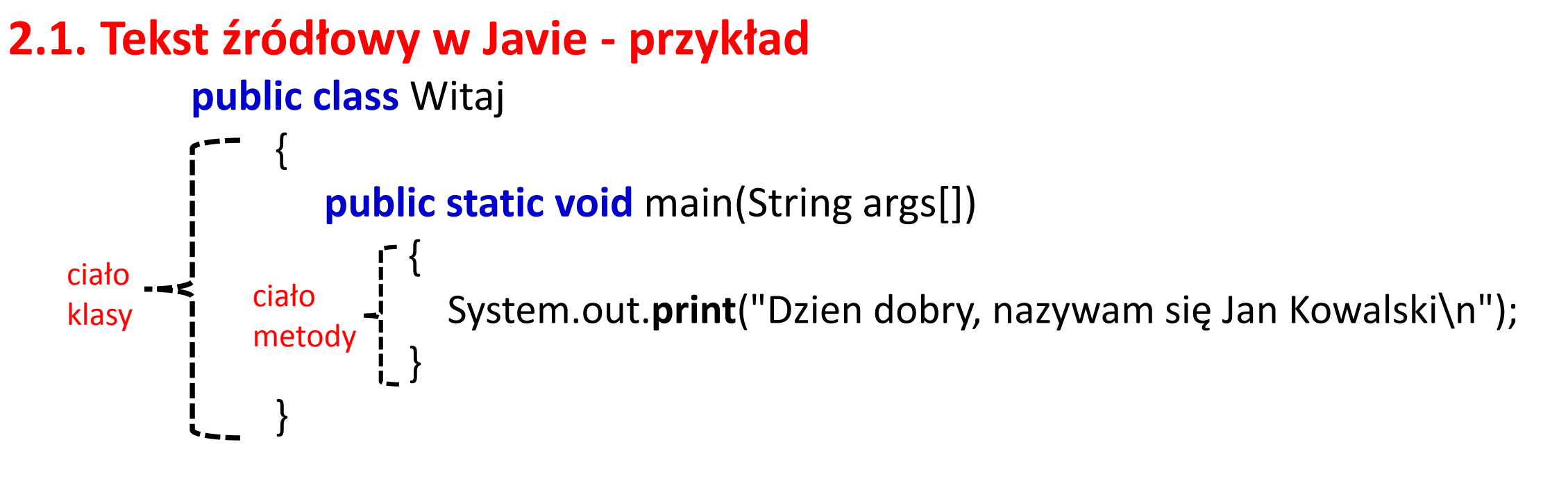

#### **2.2. Kompilacja**

#### **javac Witaj.java**

**gdzie położenie (katalog) programu javac (kompilator Javy) powinno być znane systemowi operacyjnemu, a katalog bieżący powinien zawierać plik źródłowy Witaj.java. Zostanie wygenerowany plik Witaj.class z instrukcjami dla JVM.**

#### **2.3. Interpretacja**

#### **java Witaj**

interpretator **java** (położenie znane systemowi operacyjnemu)

- wyszuka plik o nazwie *Witaj.class* w katalogu bieżącym
- sprawdzi, czy klasa *Witaj* posiada publiczną metodę statyczną *main*
- wykona instrukcje zawarte w bloku funkcji *main***,** czyli wyświetli na ekranie napis **Dzien dobry, nazywam się Jan Kowalski**

i przejdzie do następnego wiersza

#### **Uwagi:**

- do metody main z wiersza rozkazowego jako parametr jest przekazywana tablica args obiektów (łańcuchów) klasy *String* - w klasie **Witaj** jest ona pomijana
- każda instrukcja kończy się średnikiem
- standardowa klasa *System*:
	- a) zawiera statyczny obiekt składowy typu *PrintStream* o nazwie *out*
	- b) wywołanie *System.out.print* oznacza pisanie łańcucha typu *String* do standardowego strumienia wyjściowego, w tym wypadku ekranu
	- c) metoda *print* generuje jeden wiersz wyjściowy i powraca do metody *main*

#### **Przykład 1: Tworzenie aplikacji w środowisku NetBeans**

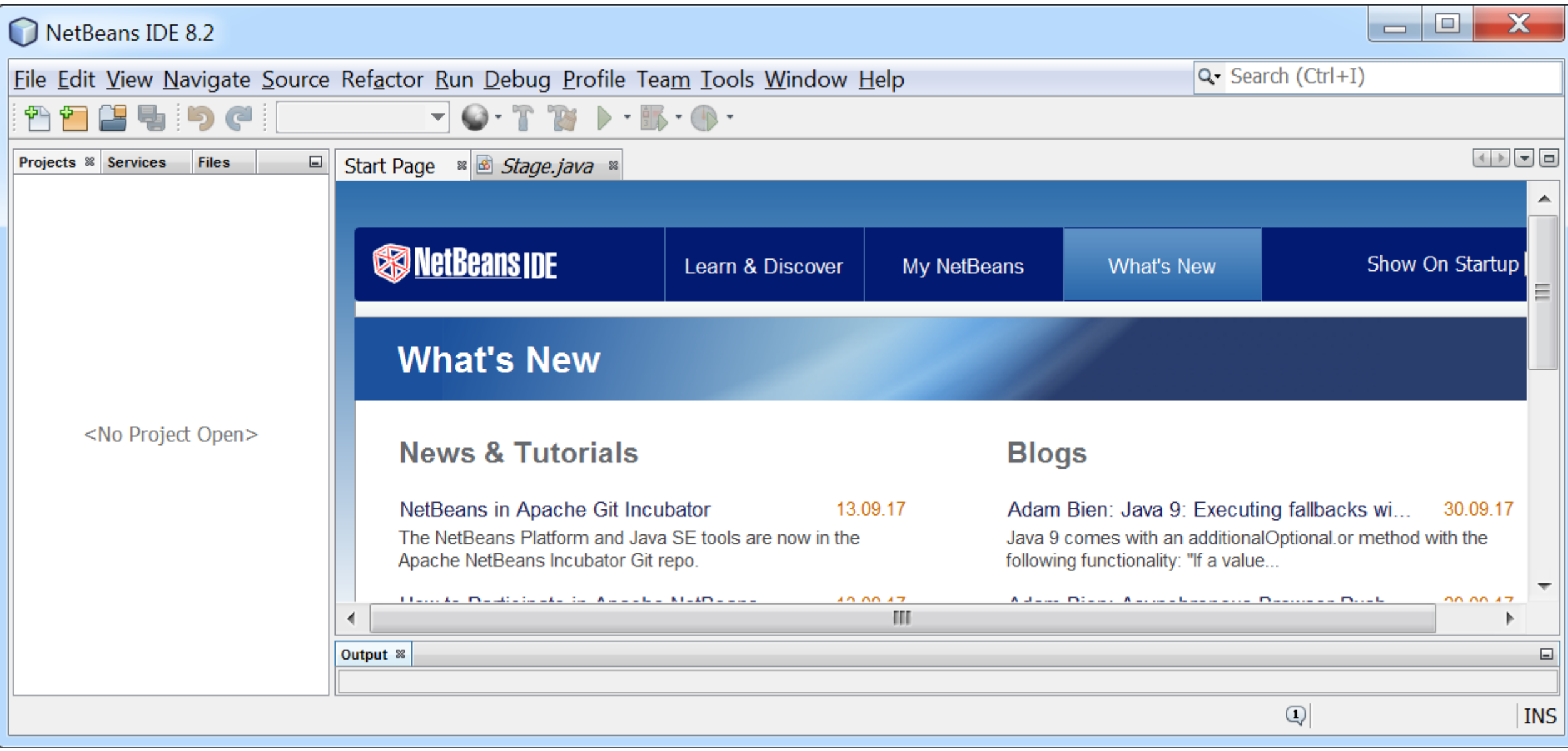

#### **Zakładanie nowego projektu**

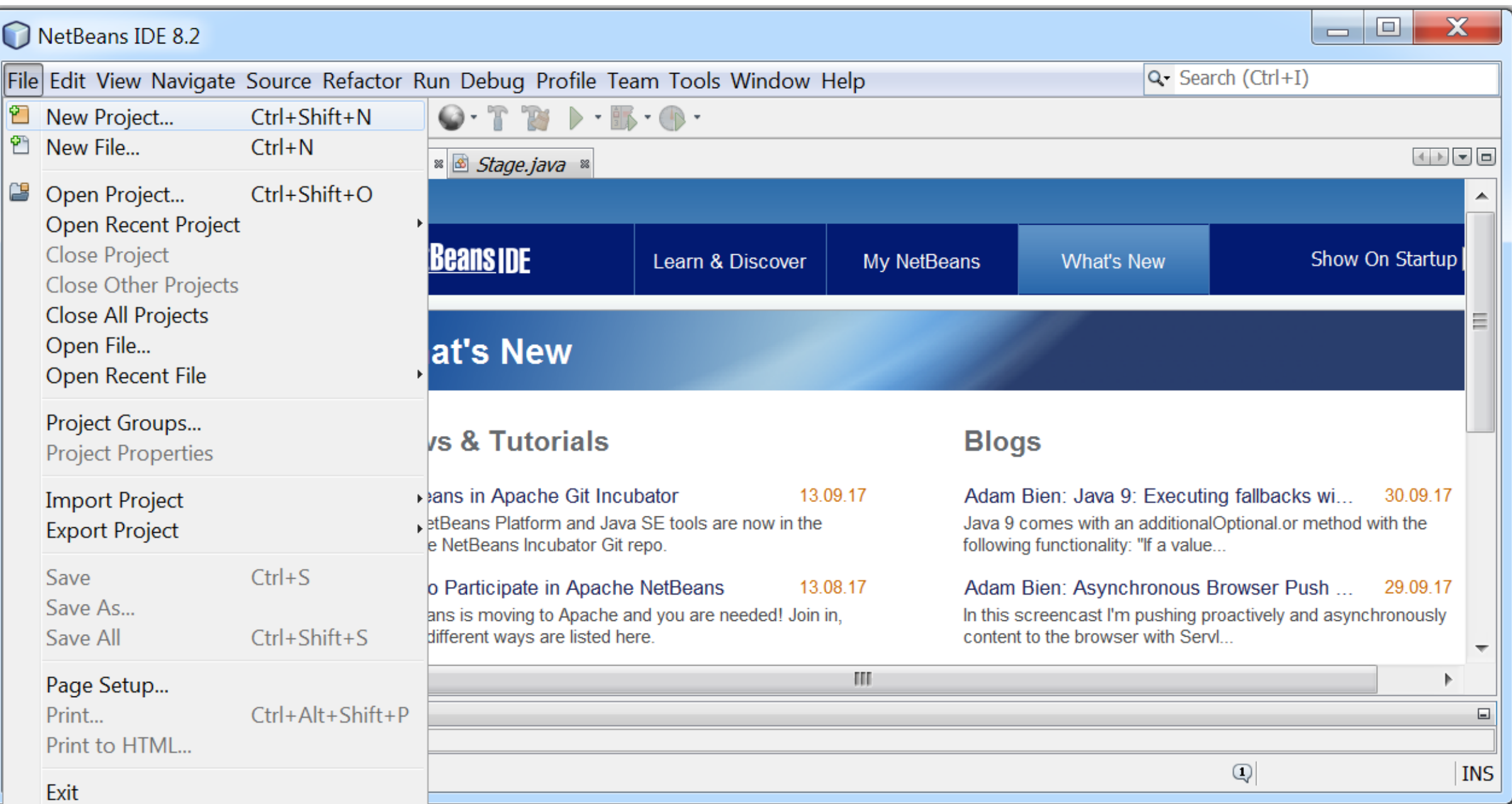

#### **Wybór kategorii projektu Java typu Java Application**

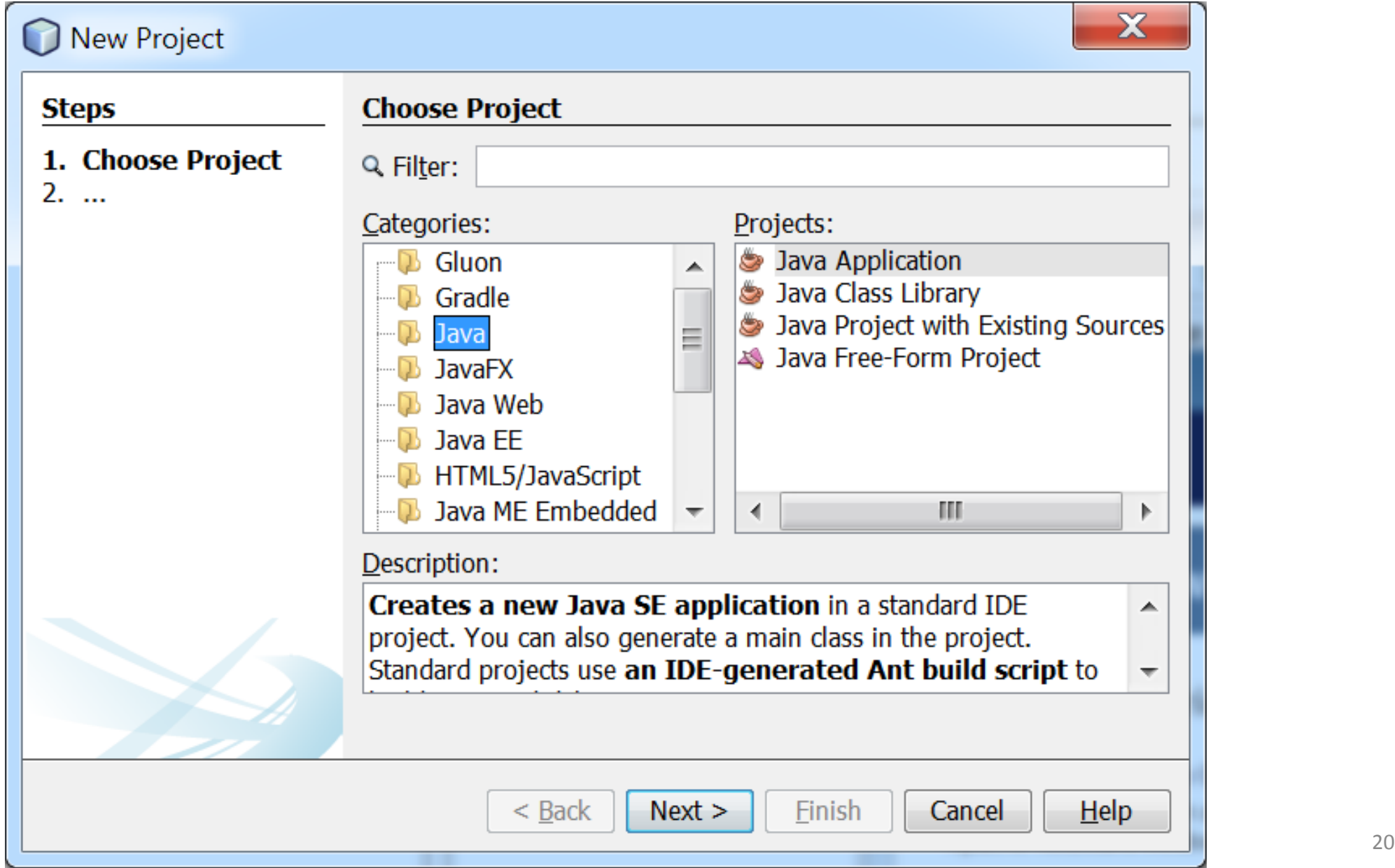

**Domyślny formularz projektu po naciśnięcia klawisza Next. Podanie własnych ustawień projektu: nazwy projektu (Project Name), katalogu (Project Location) oraz nazwy klasy główne zawierającej funkcję main (Create Main Class). Należy zatwierdzić klawiszem Finish te wprowadzone dane.**

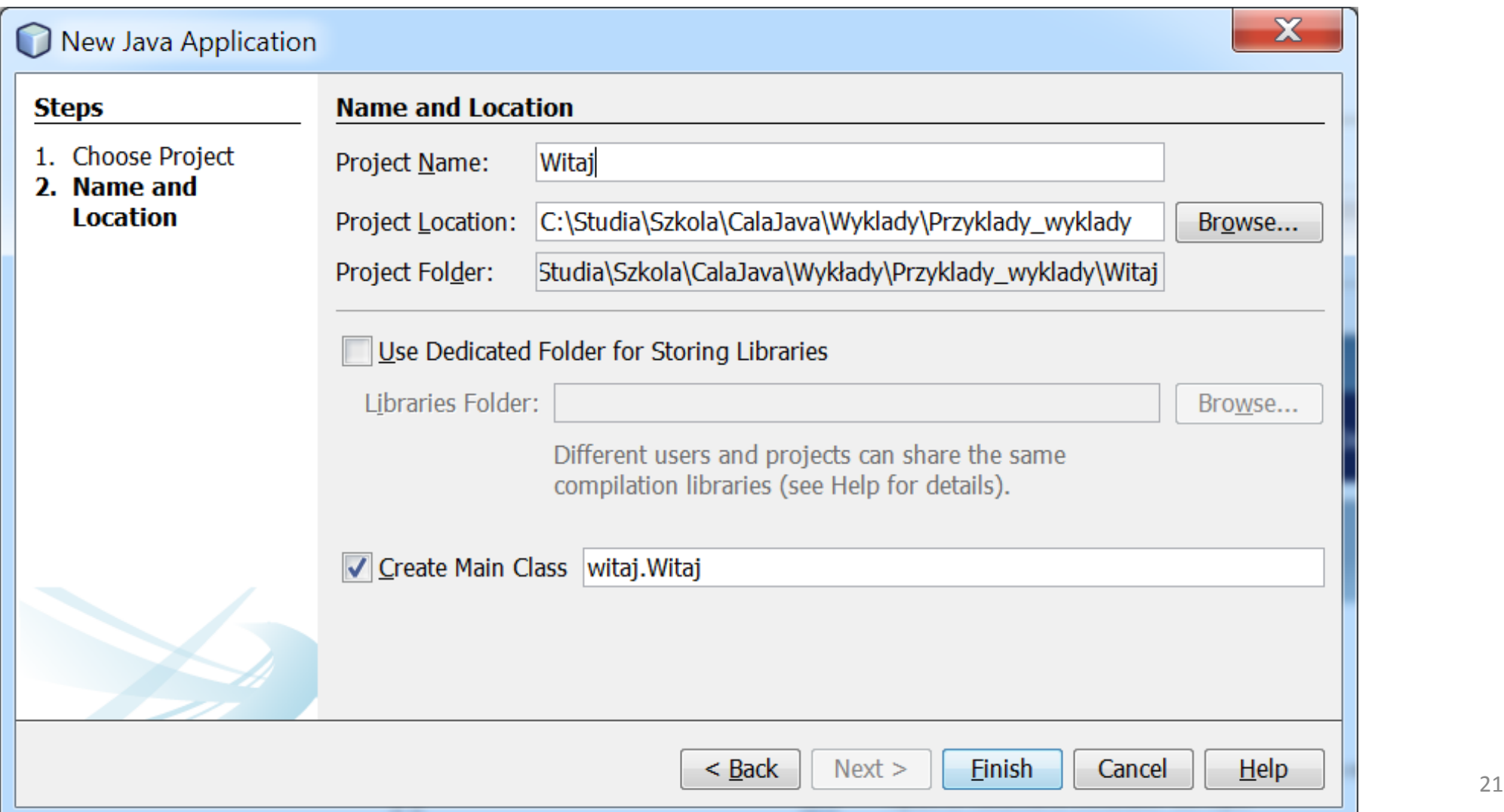

#### **Formularz edycji programu źródłowego**

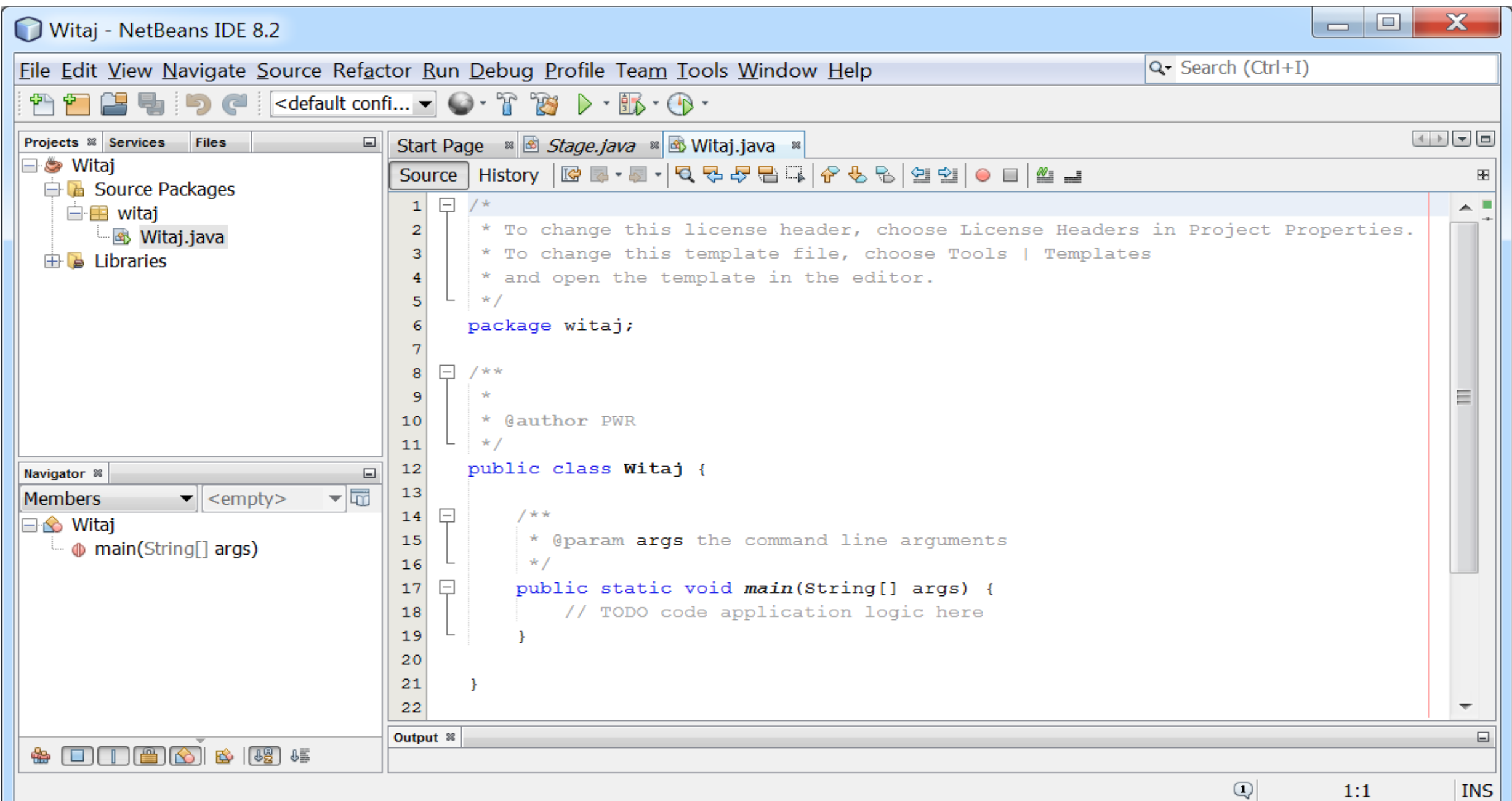

#### **Wpisanie elementarnej instrukcji w funkcji main programu konsolowego**

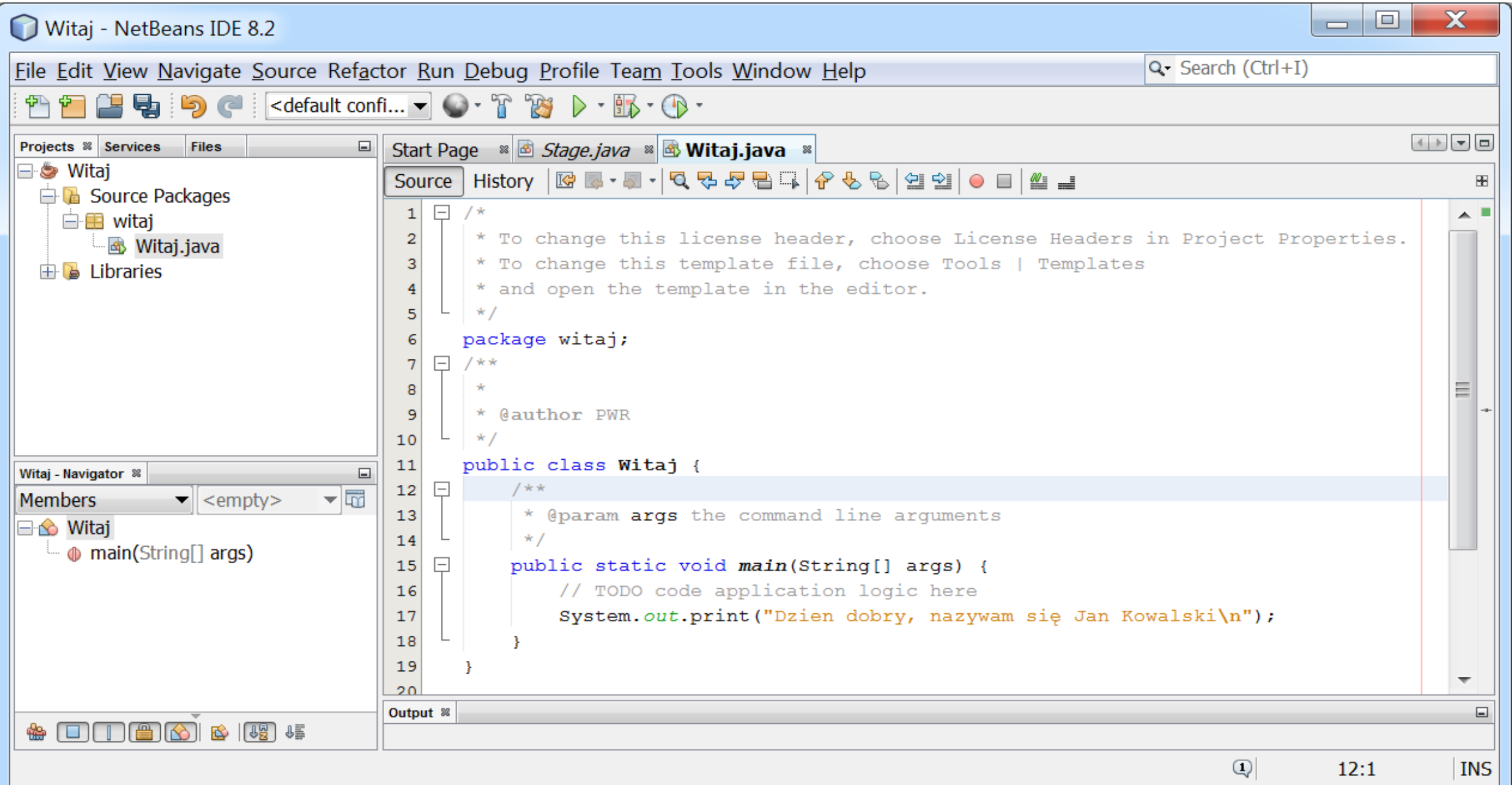

#### **a) Kompilacja programu – wybór pozycji Clean and Build Project lub**

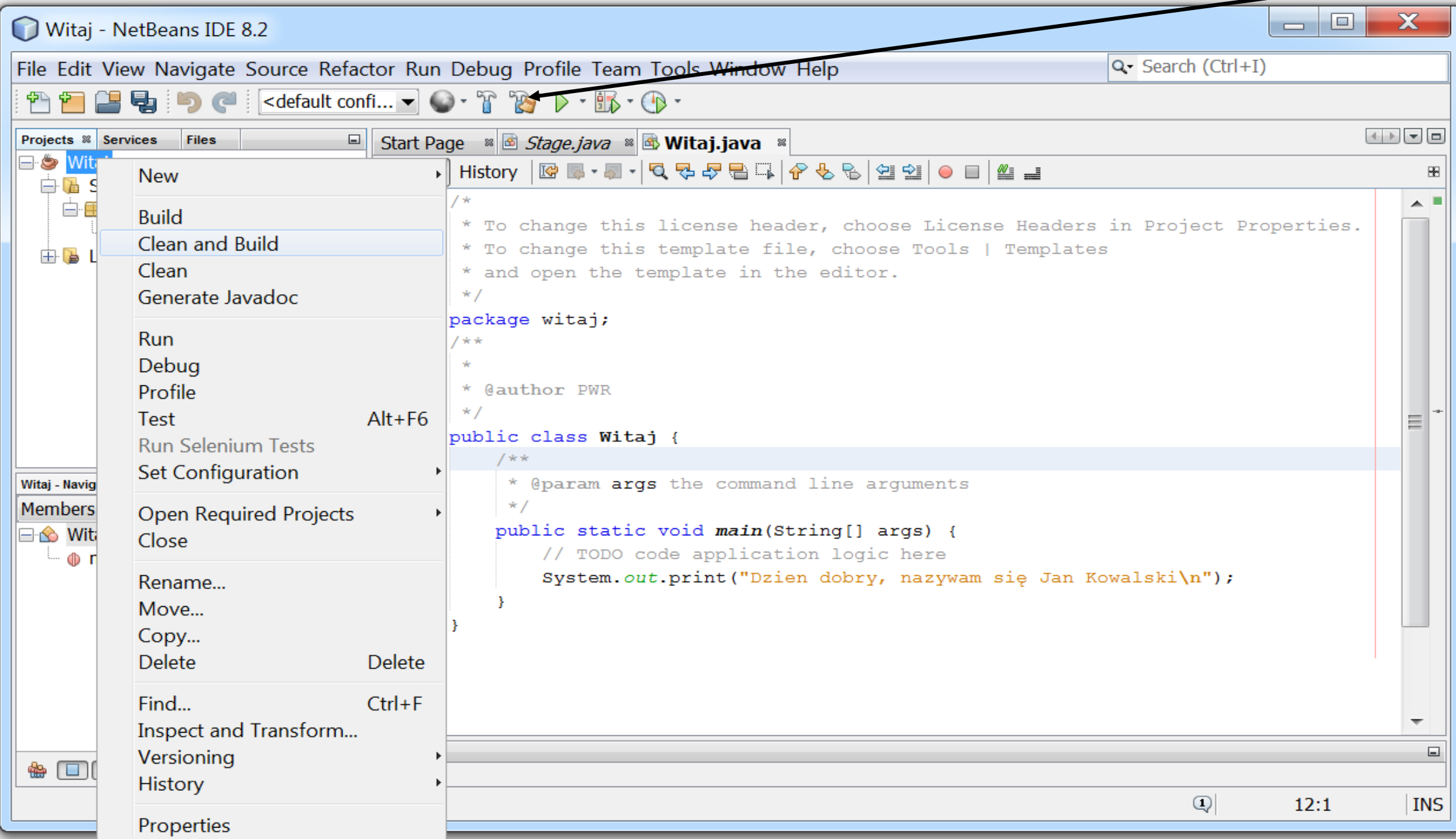

#### **Komunikaty z przebiegu kompilacji w oknie Output**

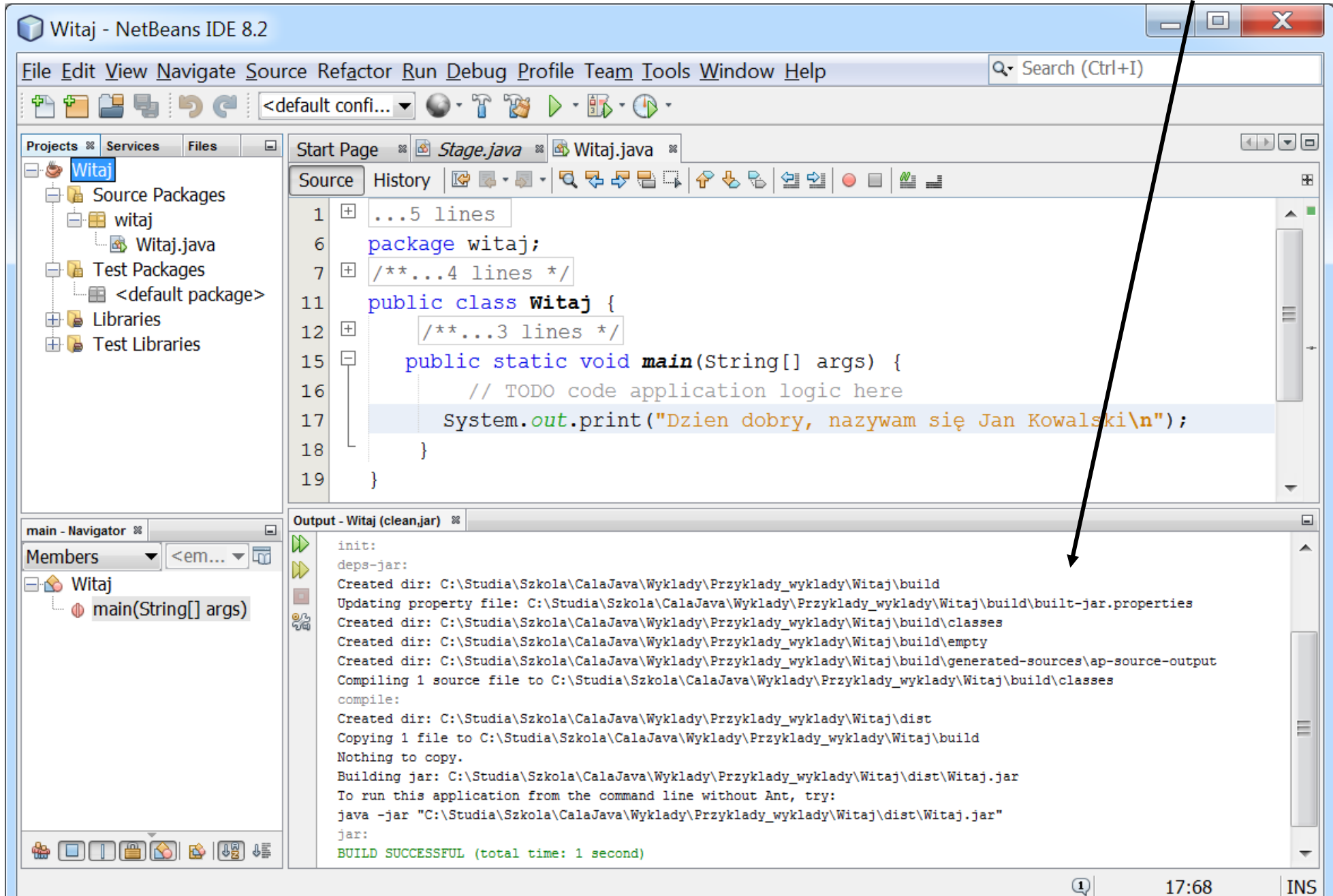

#### **Uruchamianie programu – wybór pozycji Run lub**

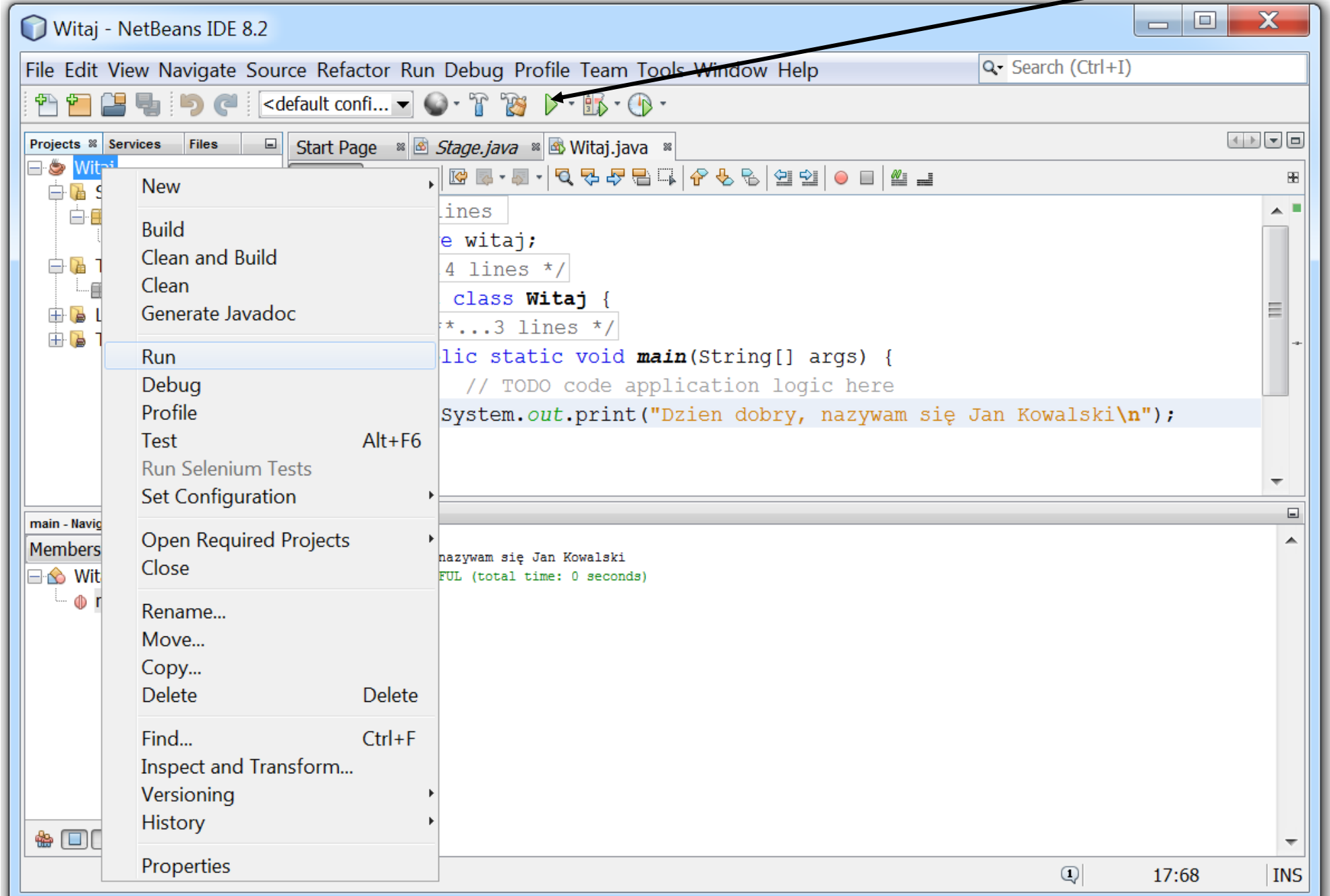

26

#### **Wykonanie programu w środowisku narzędzia NetBeans 8.2 – okno Output.** W środowisku **NetBeans** tworzony jest plik spakowany typu **jar**, który może zawierać wiele plików oraz plik zawierający klasę z funkcją **main.**

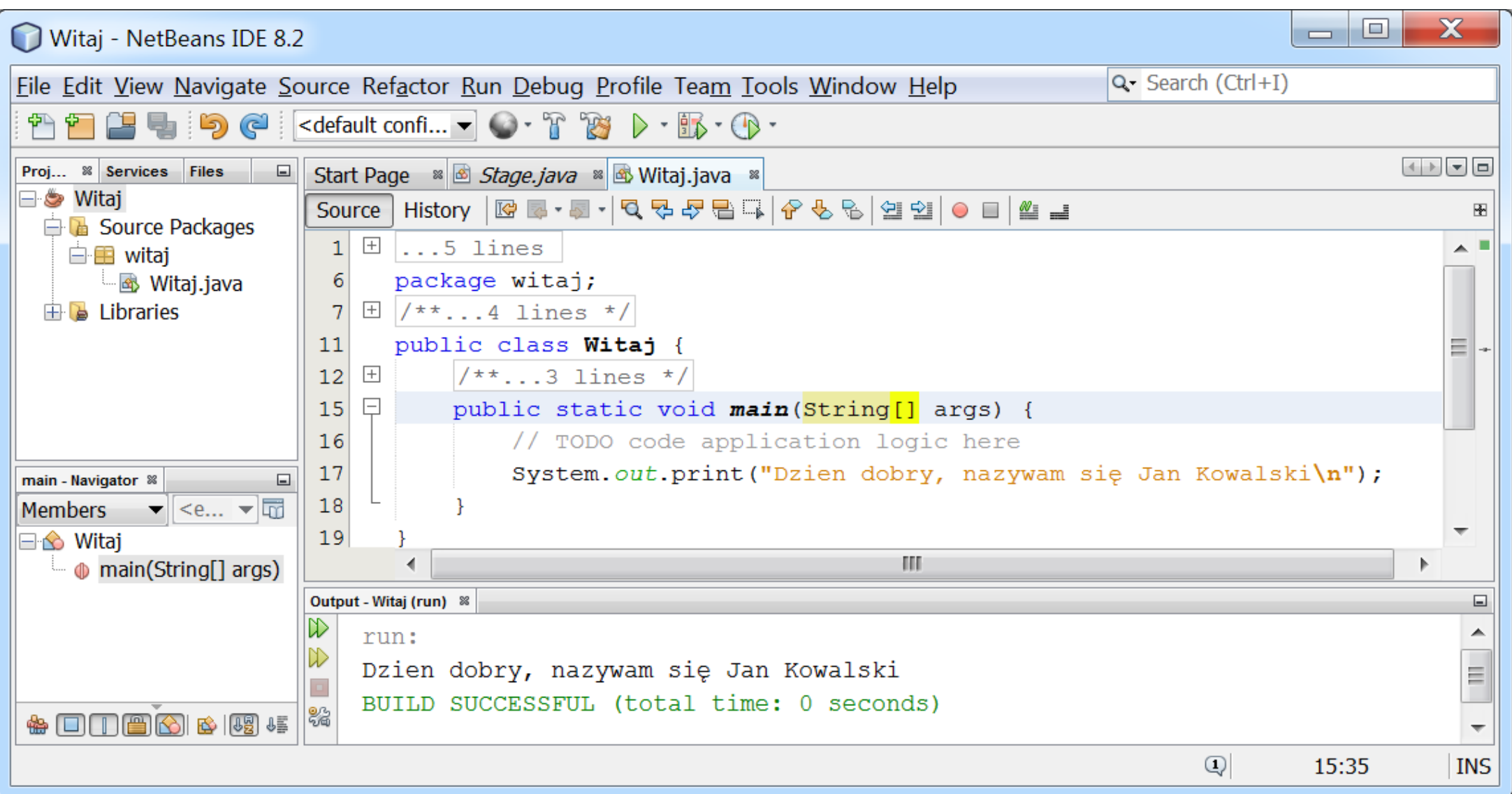

### **b) Uruchomienie programu konsolowego z linii poleceń – skopiowanie łańcucha uruchamiającego program do schowka**

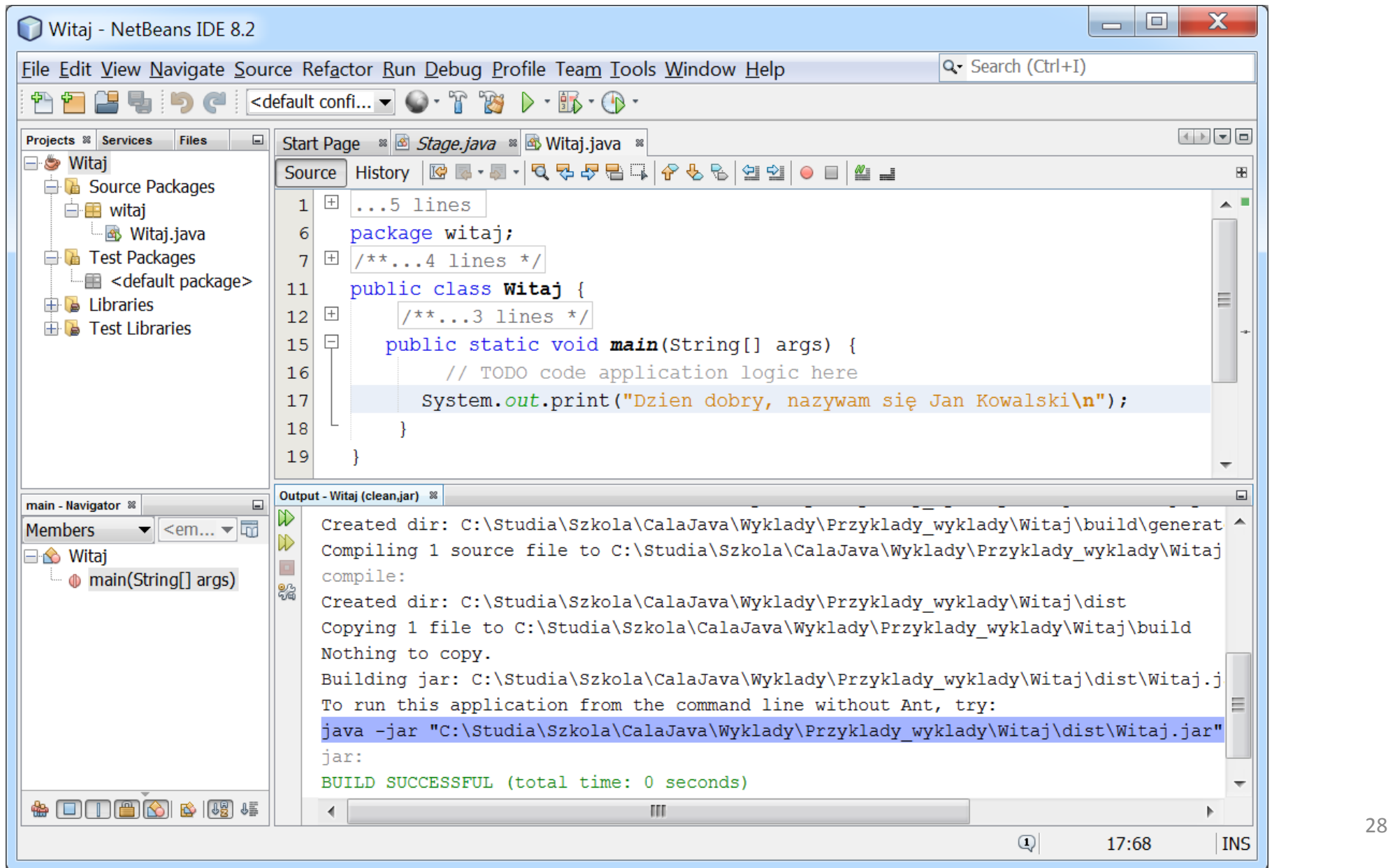

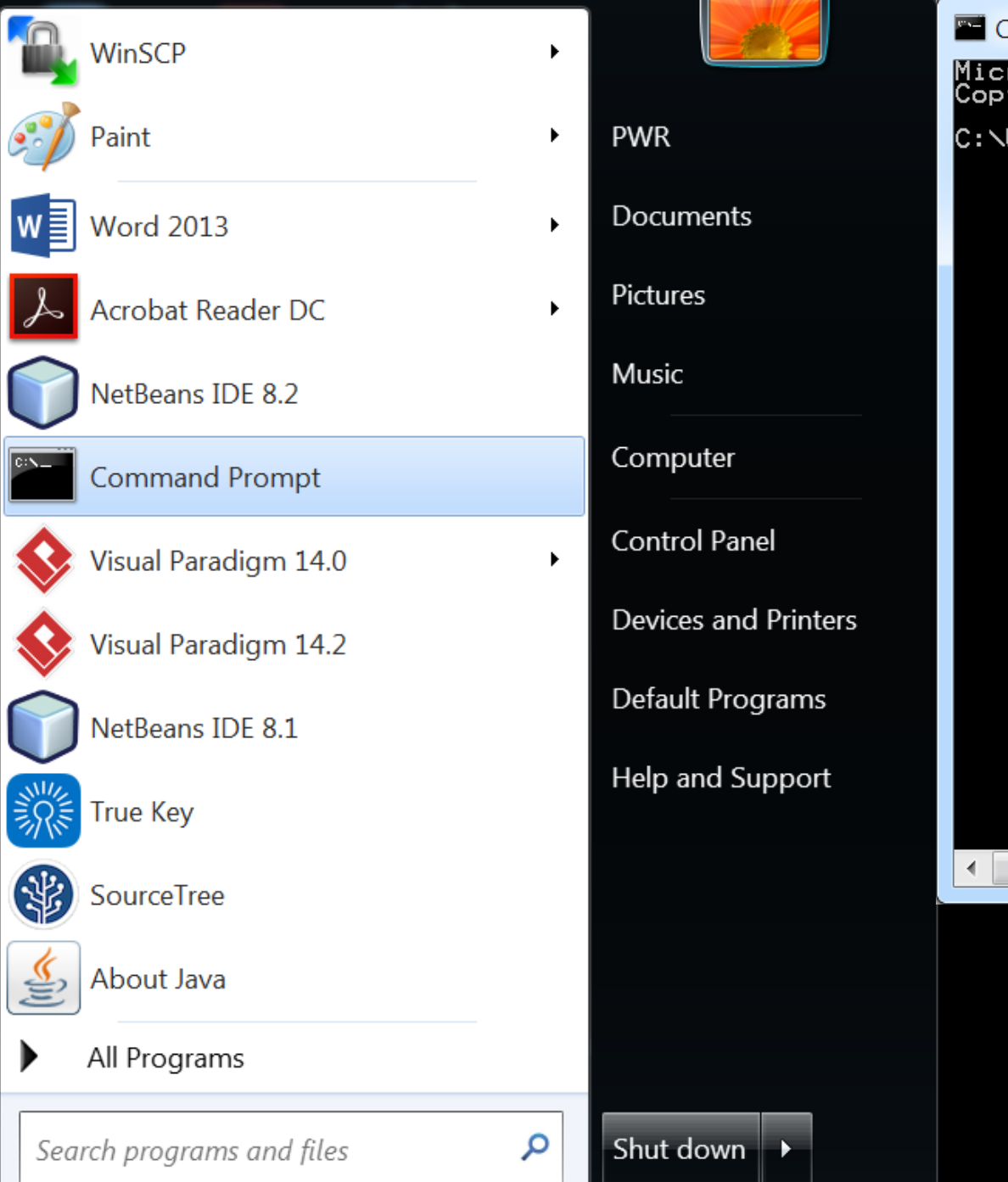

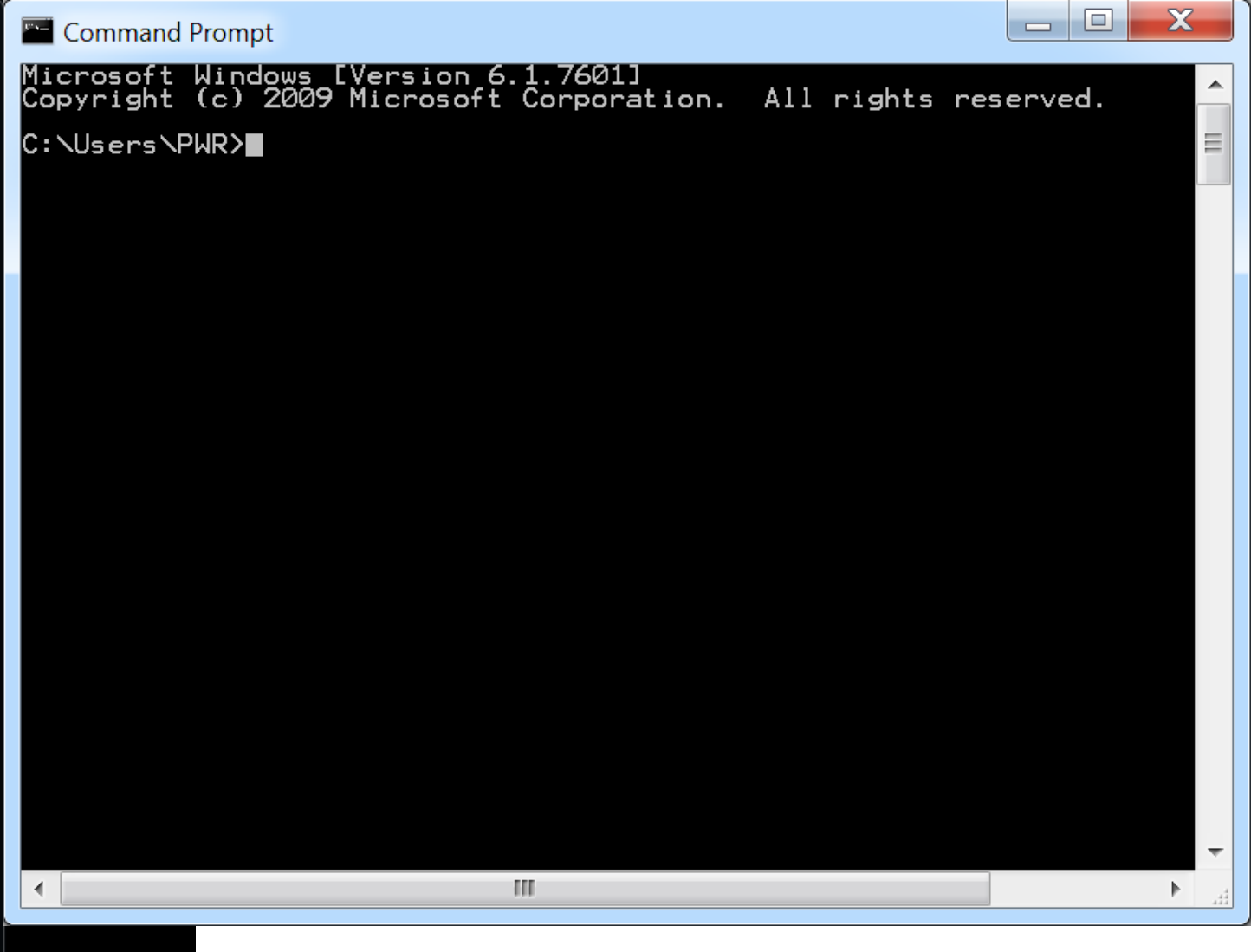

**Uruchomienie z linii poleceń programu typu aplikacja: przeniesienie łańcucha**  uruchomienia programu ze "schowka" przez naciśnięcie prawego klawisza myszy

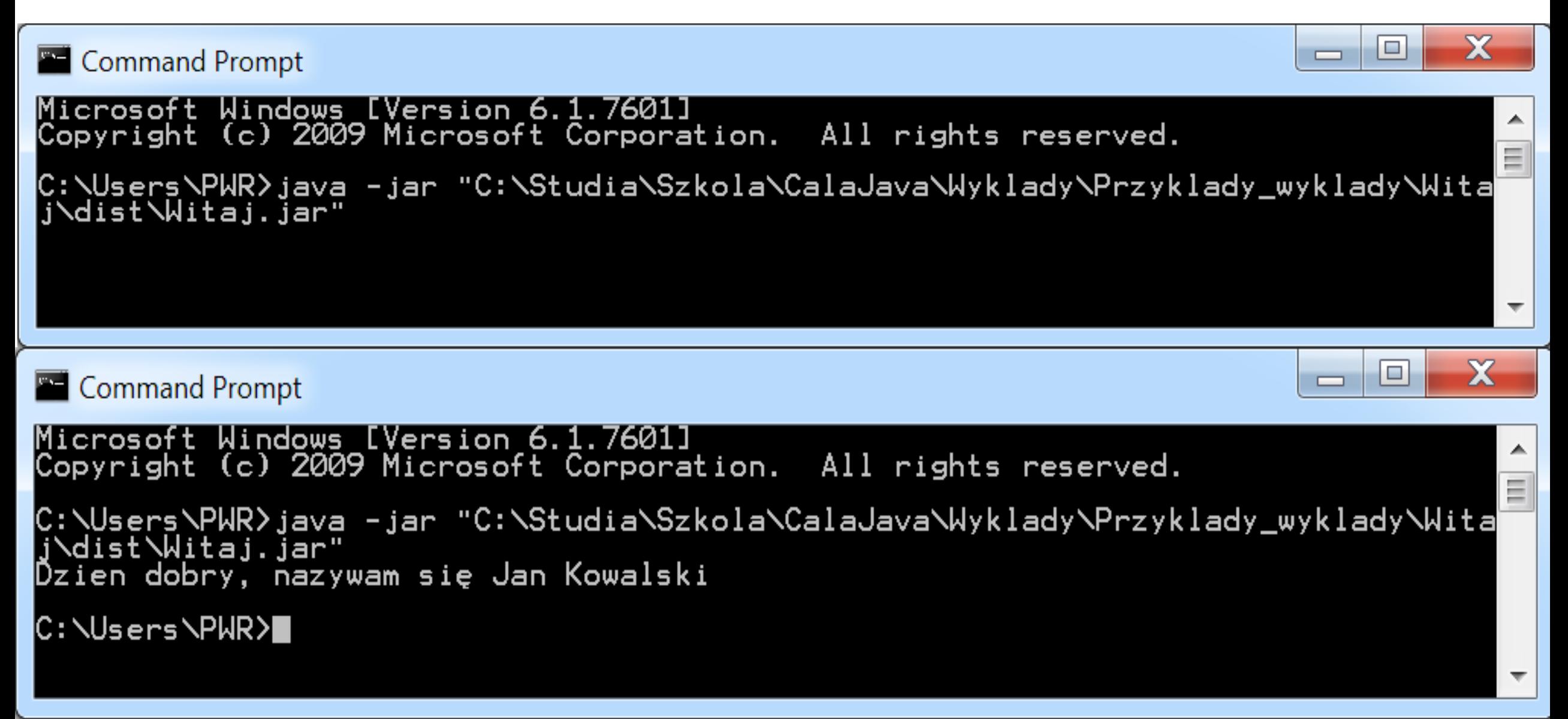

**c) Kompilacja i uruchomienie programu z linii poleceń (kod źrodłowy programu może być napisany w dowolnym edytorze tekstu po wyborze kodowania np UTF-8)**

**Kompilacja programu konsolowego z linii poleceń** 

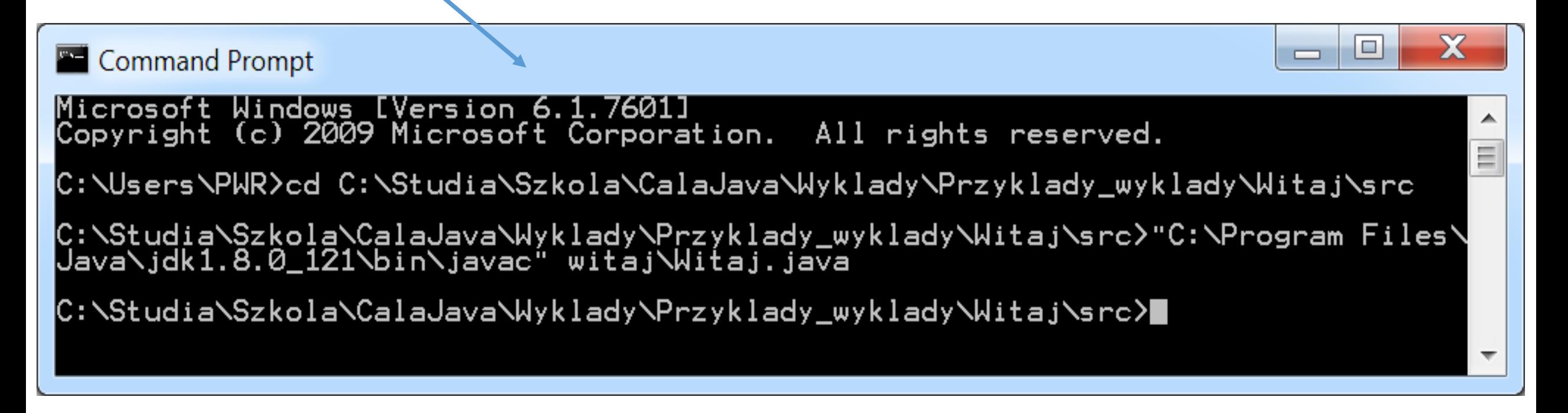

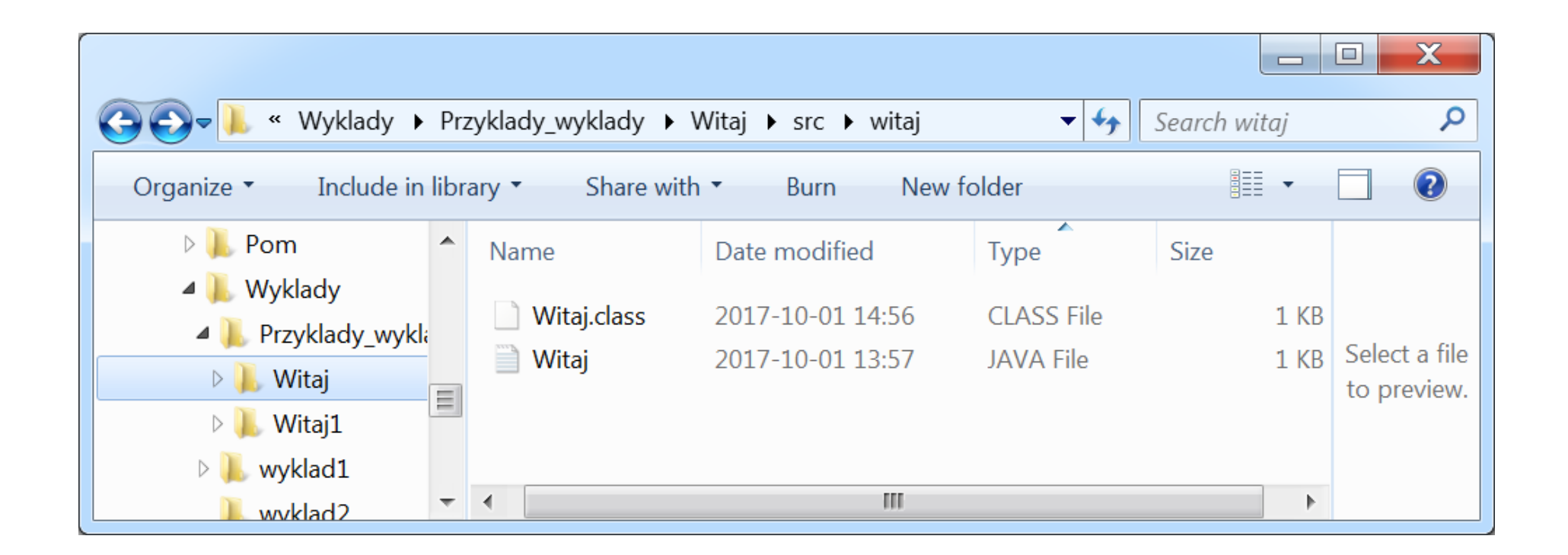

**Uruchomienie programu konsolowego z linii poleceń** 

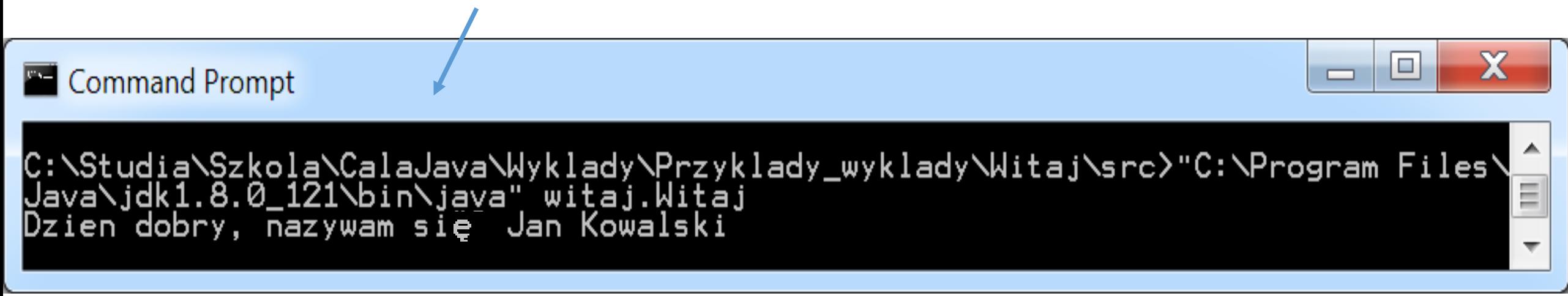

### **Przykład 2: Wywołanie programu z listą argumentów java Witaj1 Jan Kowalski**

**public class** Witaj1 // klasa publiczna

{

{

}

}

**static int** ile; http://składowa klasowa

```
public static void main(String args[])
```

```
//pobranie liczby parametrów (w przykładzie 2)
   // ile musi być składową typu static !
ile=args.length;
for (int j=0; j < ile; j++)
           //args[0] – Jan (łańcuch bez białych znaków)
          //args[1] - Kowalski
 System.out.println(args[j]);
```
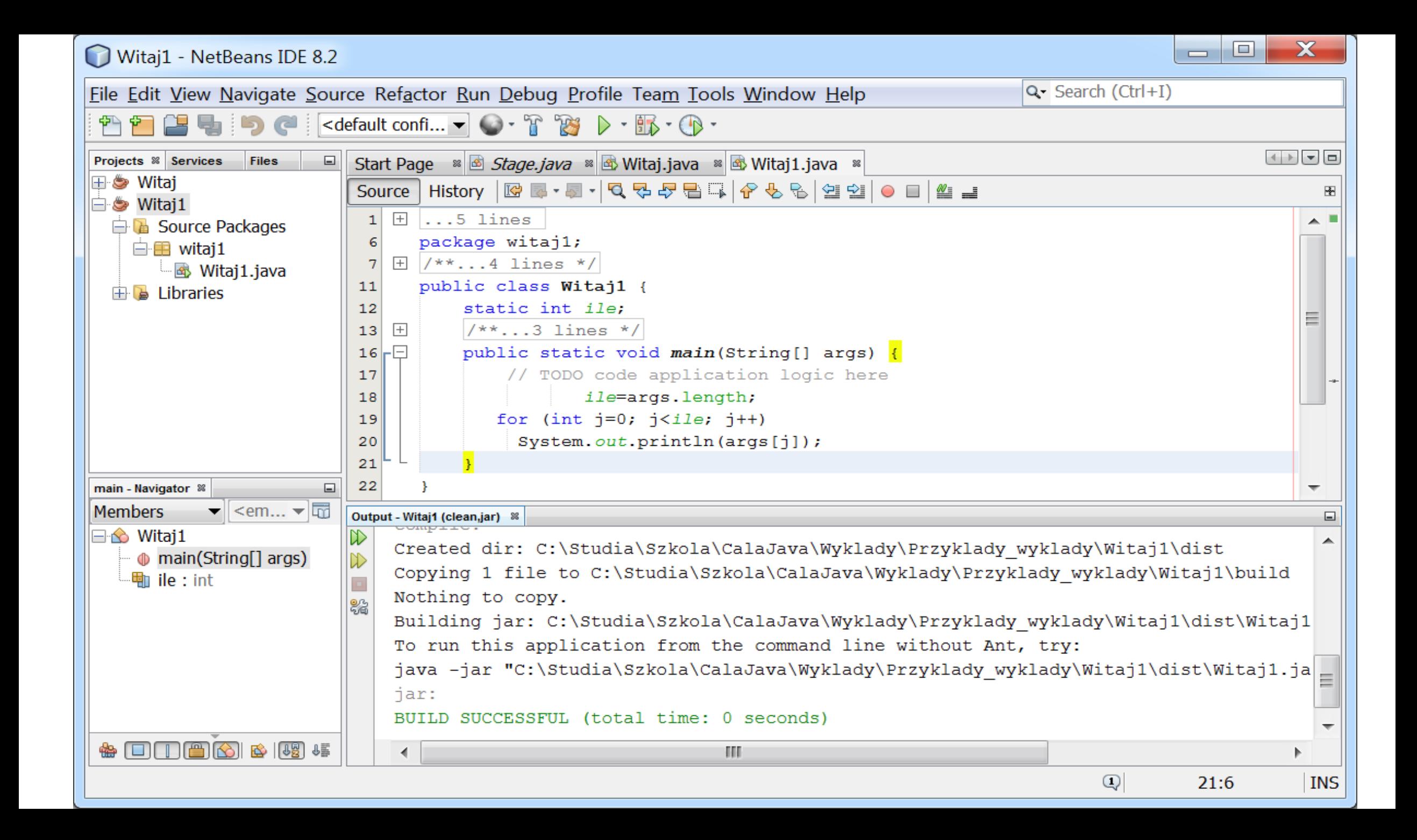

#### **Wybór opcji Properties aktywnego projektu**

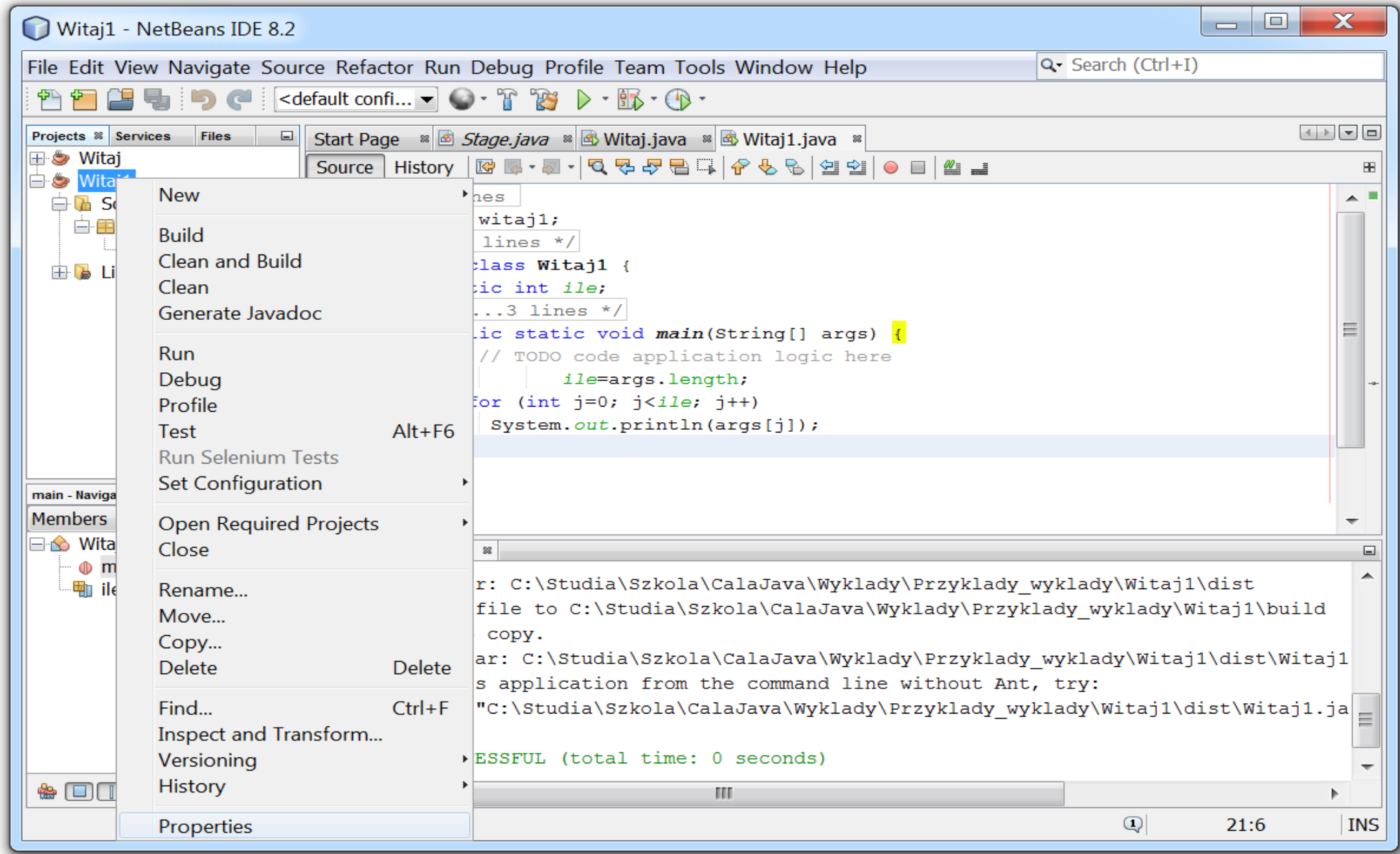

#### **W oknie Properties wybór opcji Run i wpisanie łańcuchów w linii** *Arguments*

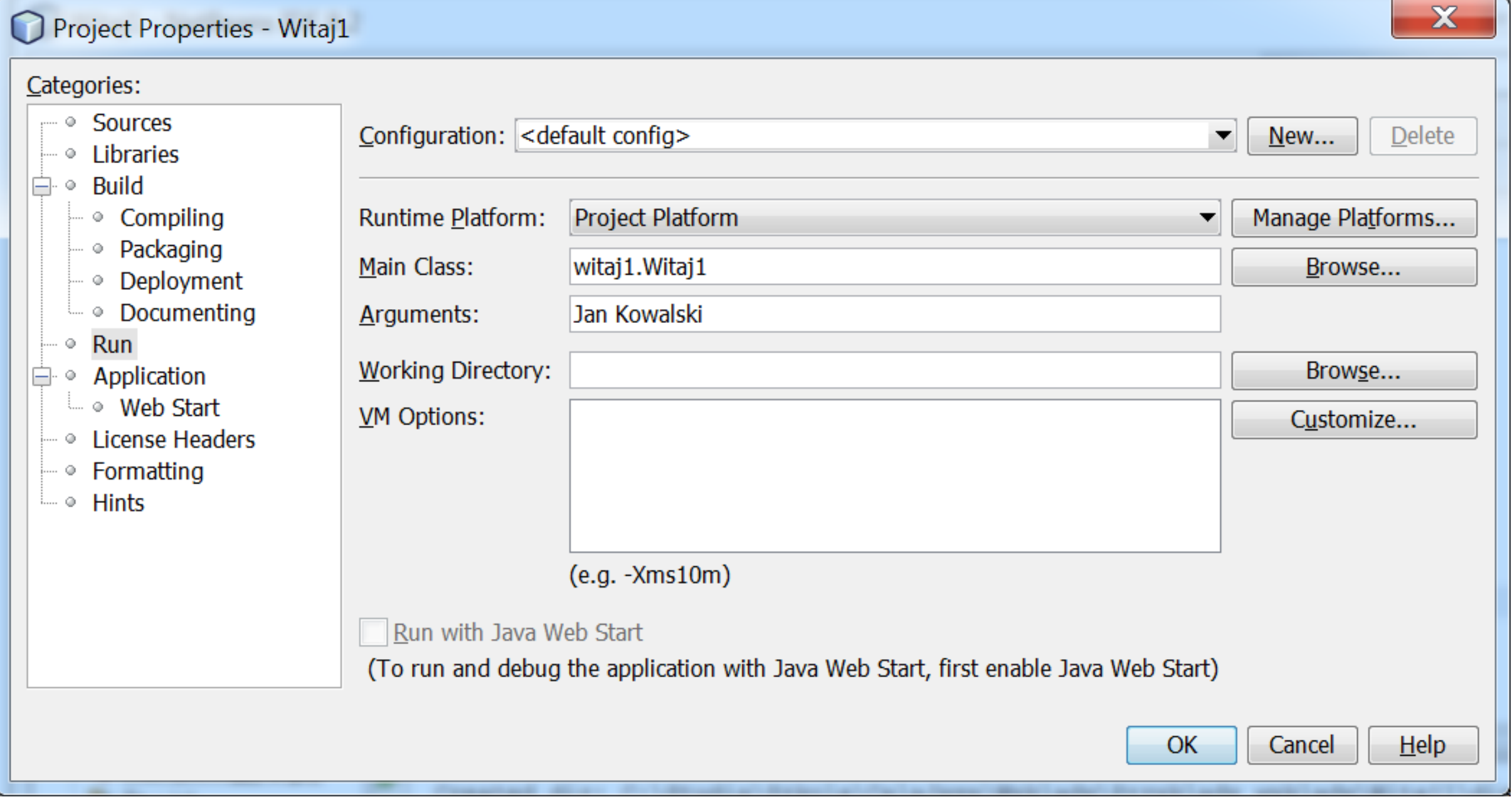

#### **a) Kompilacja typu Clean and Build i uruchomienie programu za pomocą Run lub**

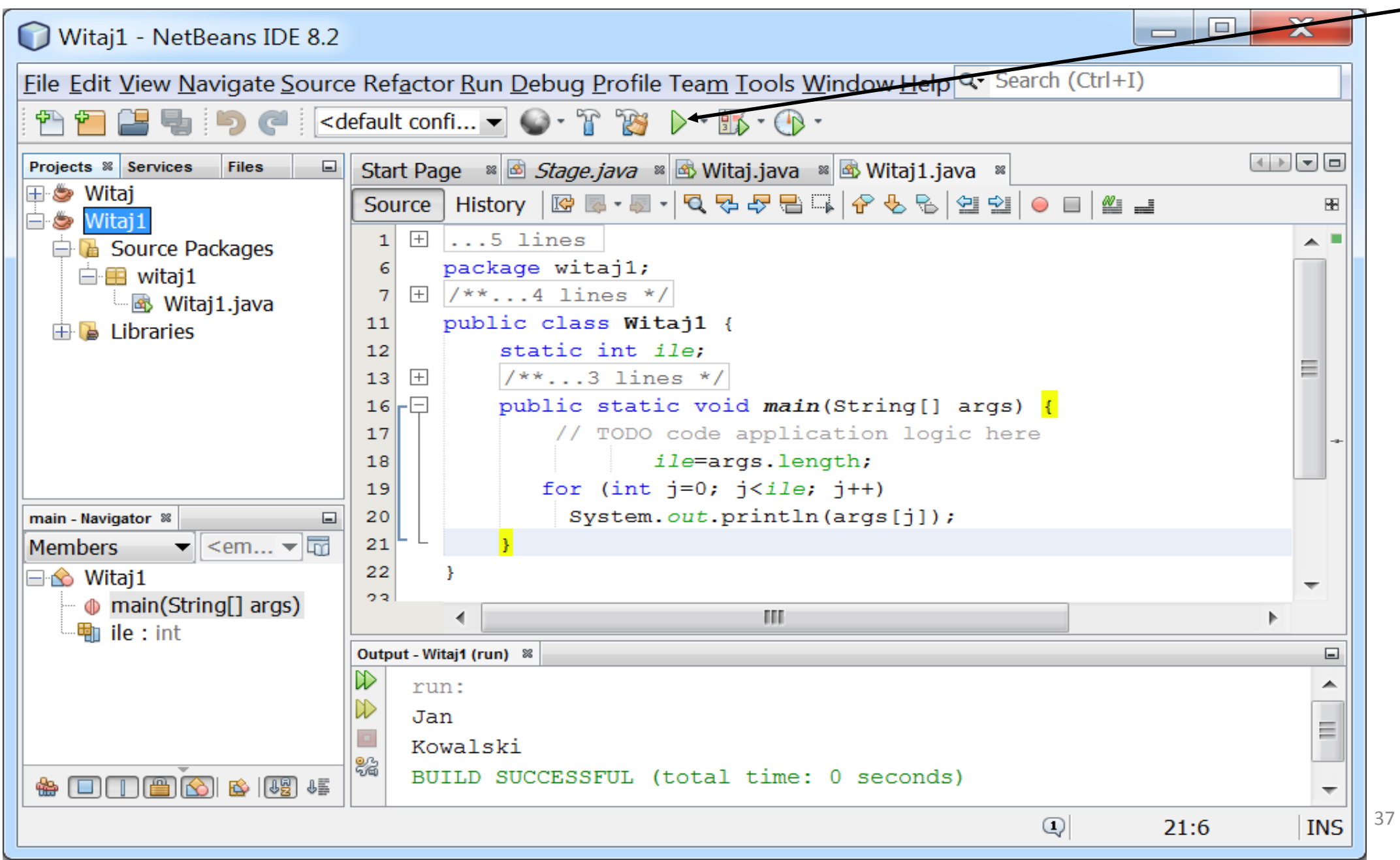

#### **b) Uruchomienie programu z linii poleceń**

Przeniesienie ze schowka, naciskając prawy klawisz myszy, łańcucha uruchomienia pobranego z okienka **Output** po wykonaniu **Build Project** dla programu z **przykładu 2** i dopisaniu łańcucha **Jan Kowalski**. Po jednorazowym przeniesieniu łańcucha można powtórzyć uruchomienie programu z linii poleceń naciskając klawisz **F5**.

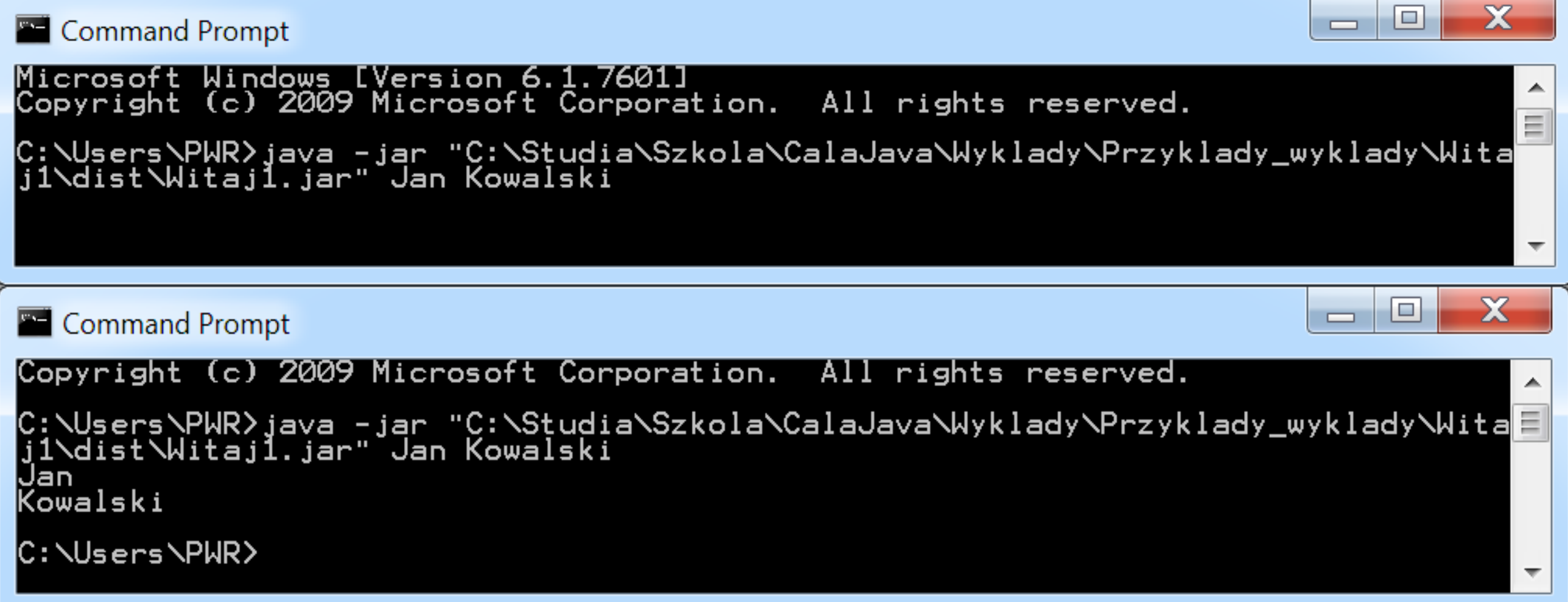

# **3. Podstawy programowania obiektowego**

# **Obiekt**

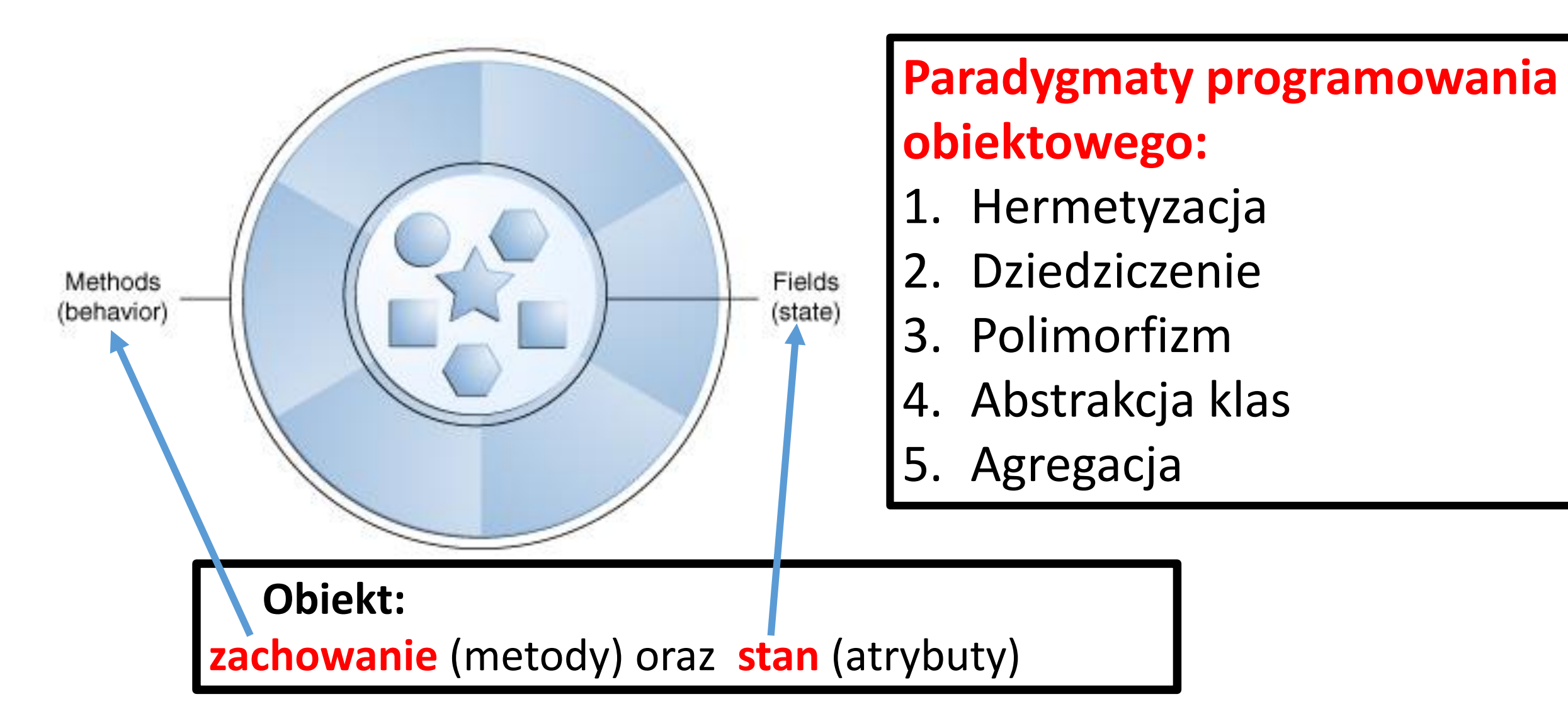

# **Obiekt (cd)**

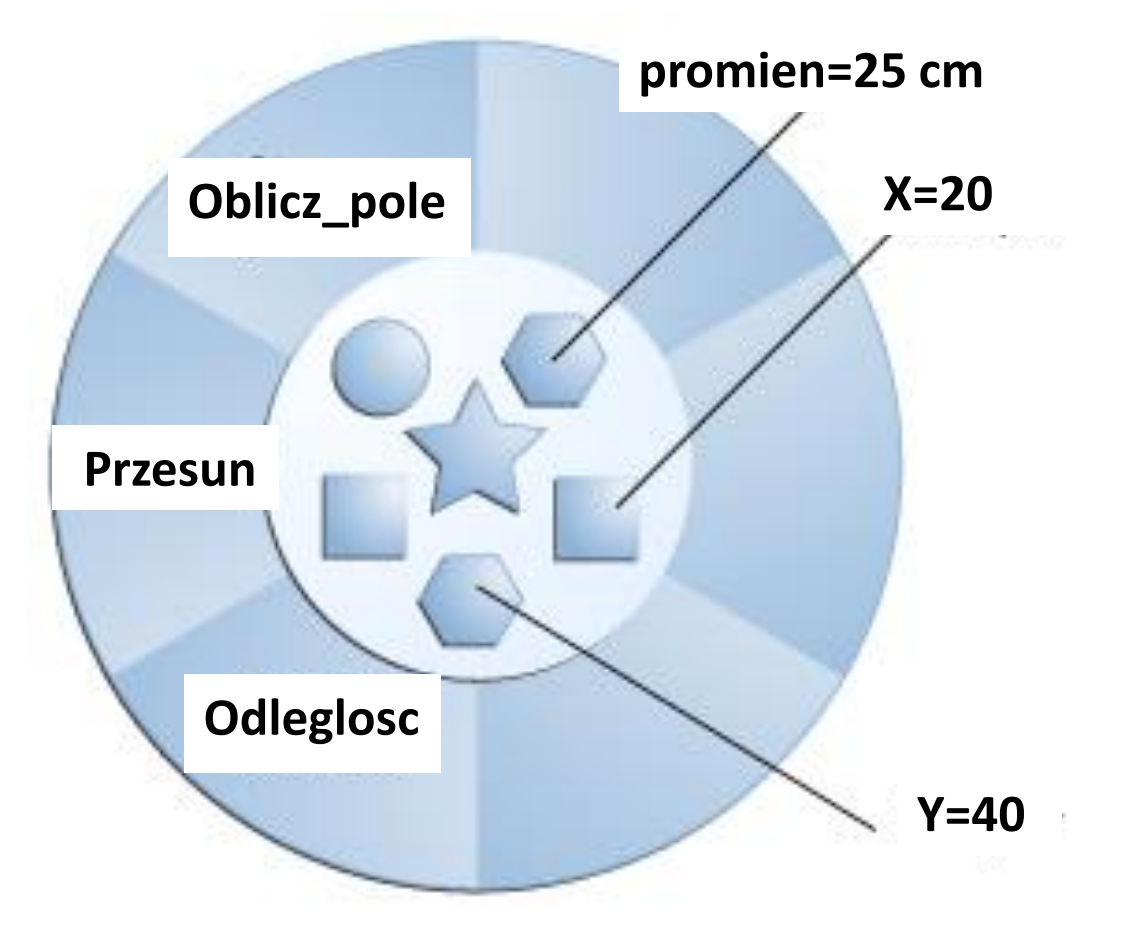

**Przykład obiektu typu Koło** Zalety (przy zachowaniu zasad **poprawnego programowania):**

- **Modularność (kod obiektu może być przenoszony i uruchamiany niezależnie od położenia kodu źródłowego)**
- **Hermetyzacja kodu obiektu**
- **Wieloużywalność kodu**
- **Łatwe usuwanie lub wstawianie kodu obiektu z/do programu bez konieczności modyfikacji całego kodu**

# **Dziedziczenie**

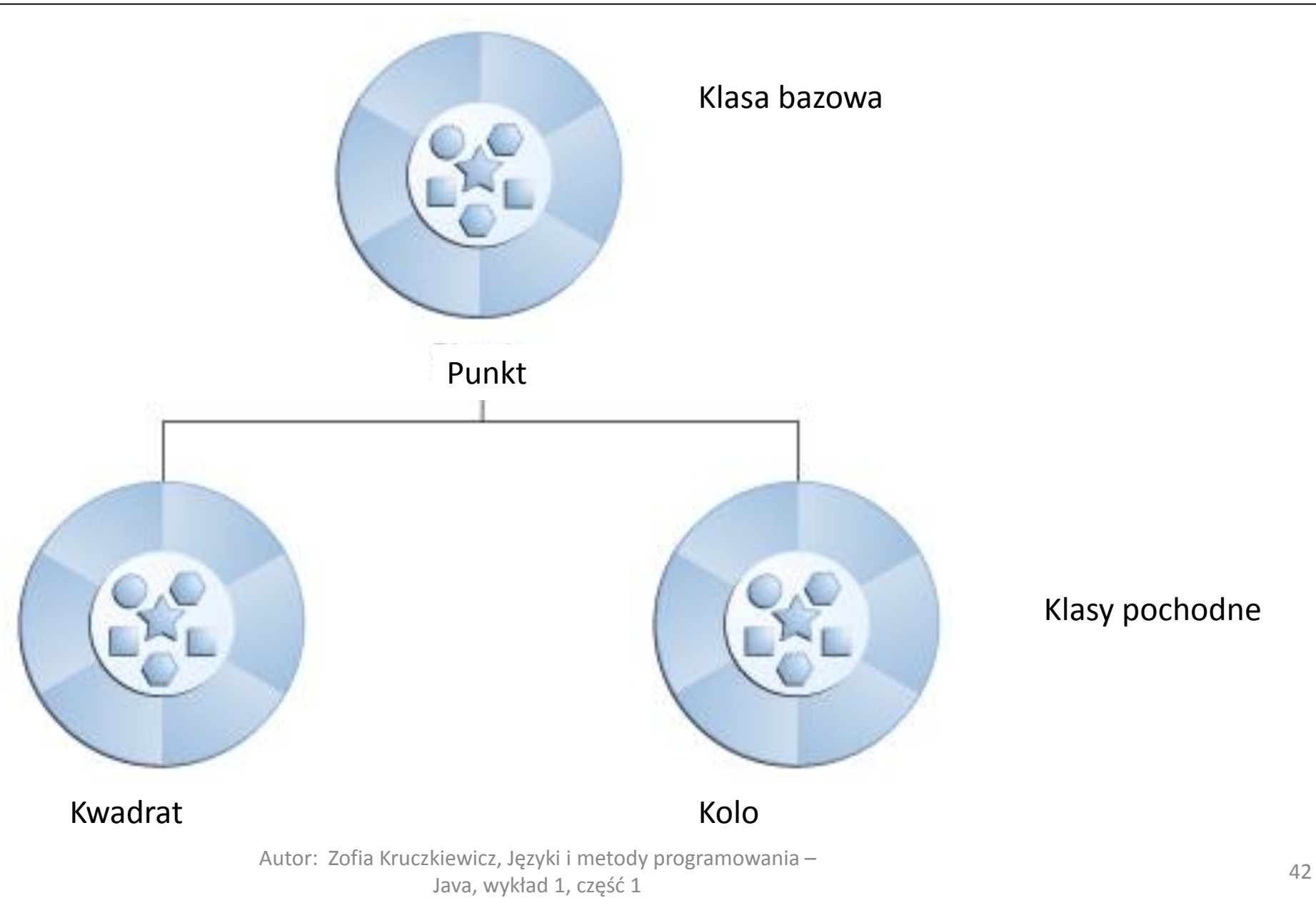

# **Dziedziczenie (cd)**

{

}

#### **Definicja klasy bazowej**

```
class Punkt
{ protected int x, y;
  Punkt(int wspX, int wspY)
     \{ x = wspX; y = wspY; \}
```

```
void zmien(int wspX, int wspY)
   { x = wspX;y = wspY;}
```

```
void przesun(int dx, int dy)
    { x+=dx; y+=dy; }
```

```
double odleglosc(Punkt p)
   { return Math.sqrt((x-p.x)*(x-p.x)+(y-p.y)*(y-p.y)); }
```

```
int pole ()
          { return 0; }
```
**public void rysuj()**

}

```
{ System.out.println('\n'+" Punkt"); }
```

```
Definicja klasy pochodnej
class Kwadrat extends Punkt
```

```
int dlugosc;
Kwadrat(int wspX, int wspY, int dlugosc_)
  { super(wspX,wspY);
   dlugosc= dlugosc ; \}
```

```
@Override
int pole() //metoda przedefiniowana
  { return dlugosc*dlugosc; }
```

```
@Override
public void rysuj() //metoda przedefiniowana 
  { System.out.println('\n'+ " Kwadrat"); }
```
# **Interface**

}

**interface** Figura { String figura ="figura: "; **//domyślnie public static final void** rysuj(); **//domyślnie public**

#### **Definicja klasy pochodnej class** Kwadrat **extends** Punkt

}

```
{ 
int bok;
 Kwadrat(int wspX, int wspY, int dlugosc_)
  { super(wspX,wspY);
   bok= dlugosc ; \}@Override
int pole()
 { return bok*bok; }
@Override
public void rysuj() //implementacja metody 
              //interfejsu Figura
 \{ System.out.println('\n'+figura+ " Kwadrat"); \}\left\{\right\} a 44
```

```
Definicja klasy bazowej
class Punkt implements Figura
{ protected int x, y;
  Punkt(int wspX, int wspY)
         x = wspX; y = wspY;
```

```
void zmien(int wspX, int wspY)
       x = wspX; y = wspY;
```

```
void przesun(int dx, int dy)
    \{ x+=dx; y+=dy; \}
```

```
double odleglosc(Punkt p)
    \{ return Math.sqrt((x-p.x)*(x-p.x)+(y-p.y)*(y-p.y)); }
```

```
int pole ()
        { return 0;} 
@Override
public void rysuj() //implementacja metody interfejsu Figura
     { System.out.println('\n'+figura +" Punkt"); }
```
# **Podsumowanie**

#### **Definicja klasy, dziedziczenie, implementowanie metod interfejsów class** nazwa\_klasy

{

}

//ciało klasy

#### **Klasa (opisuje typ obiektu czyli jego składowe):**

przed słowem class może wystąpić jeden ze specyfikatorów:

**public** – klasa dostępna publicznie

**final, public final** - klasa ta nie może mieć następcy

#### **abstract class, public abstract class** – klasy z takimi słowami kluczowymi nie mają wystąpień

Klasa abstrakcyjna może zawierać metody abstrakcyjne, poprzedzone słowem kluczowym **abstract;** w miejscu ciała metody abstrakcyjnej występuje średnik; każda jej podklasa musi podawać implementacje tych metod. Każda klasa, która odziedziczy metodę abstrakcyjną, ale jej nie implementuje, staje się klasą abstrakcyjną

brak specyfikatora – klasa dostępna tylko dla klas zdefiniowanych w tym samym pakiecie

#### **dziedziczenie -** po nazwie klasy wystąpią słowa: **extends** nazwa\_superklasy

(czyli klasa dziedziczy zawsze publicznie i tylko od jednej od klasy nazwa\_superklasy)

Każda klasa dziedziczy od predefiniowanej klasy Object. Jeżeli w definicji klasy nie występuje słowo **extends,** to oznacza to niejawne wystąpienie w tej definicji słów **extends** Object

#### **implementowanie- po nazwie klasy wystąpią słowa: implements nazwy\_interfejsów**

(czyli w danej klasie zostaną zdefiniowane metody, zadeklarowane w implementowanych interfejsach. Jeżeli dana klasa implementuje więcej niż jeden interfejs, wtedy nazwy kolejnych interfejsów oddziela się przecinkami. Implementowanie metod kilku interfejsów odpowiada dziedziczeniu wielobazowe w

# **Podsumowanie (cd)**

#### **Ciało klasy:**

- zamknięte w nawiasy klamrowe
- może zawierać zmienne składowe (to jest pola lub może zawierać zmienne instancji)
- może zawierać zmienne klasowe (statyczne, tj. poprzedzone słowem kluczowym **static**)
- może zawierać konstruktory (metody o nazwie klasy bez zwracanego typu)
- może zawierać metody klasowe (nagłówek poprzedzony słowem kluczowym **static**)
- może zawierać metody zwykłe można je wywołać, gdy utworzono obiekt
- nazwa każdej zmiennej składowej, zmiennej klasy, metody lub funkcji klasy musi być poprzedzona nazwą typu podstawowego (**byte**, **short**, **int, long, double, float, char, boolean, void**) lub **klasowego**
- przed nazwą typu składowej klasy może wystąpić jeden ze specyfikatorów dostępu: **private** (dostęp tylko dla elementów klasy - **private int** d;), **protected** (dostęp tylko w podklasie, nawet dla podklas z innego pakietu; nie dotyczy zmiennych klasy) **public** (dostęp publiczny). Brak specyfikatora oznacza, że dany element jest dostępny tylko dla klas w tym samym **pakiecie**
- słowo **final** po specyfikatorze dostępu przed nazwą typu zmiennej wystąpienia lub zmiennej klasy deklaruje jej nie modyfikowalność

```
np. public static final int stala1 = 10;
```
**final int** stala2= 10;

- słowo **final** po specyfikatorze dostępu przed nazwą metody oznacza, że nie może ona być redefiniowana w klasie dziedziczącej
	- np. **public final void** koncowa\_wersja () {/\* ... \*/ } definicja publicznej metody koncowa\_wersja może wystąpić tylko raz w rodzinie klas 46

# **Podsumowanie (cd)**

- **Dostęp do zmiennych składowych klasy** (statycznych) jest możliwy bez tworzenia obiektów tej klasy np. **System.out.println**("Dzien dobry, nazywam się Jan Kowalski\n");
- **Klasy i interfejsy** są typami referencyjnymi.

Wartościami zmiennych tych typów są referencje (odnośniki) do wartości lub zbiorów wartości reprezentowanych przez te zmienne.

np. instrukcja **Random rand**; jedynie powiadamia kompilator, że będzie używana zmienna **rand,** której typem jest **Random** (brak przydzielonego miejsca w pamięci na taki obiekt)

• **Do zmiennej rand** można przypisać dowolny obiekt typu **Random** przydzielając mu pamięć za pomocą **new**

#### np. **Random rand = new Random();**

Argumentem operatora **new** jest generowany przez kompilator konstruktor **Random()**, który inicjuje obiekt utworzony przez operator **new**. Operator **new** zwraca referencję do tego obiektu, po czym przypisuje go do zmiennej **rand**.

#### np. **Random rand = new Random(20L);**

Argumentem operatora **new** jest definiowany przez programistę konstruktor **Random(20L)**, który inicjuje obiekt utworzony przez operator **new**. Operator **new** zwraca referencję do tego obiektu, po czym przypisuje go do zmiennej **rand**.

• **Dostęp do elementów klasy** uzyskuje się za pomocą **operatora kropkowego**